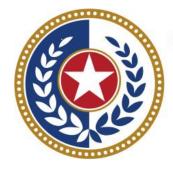

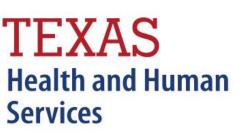

Texas Department of State Health Services

Outpatient Certification (Formerly WebCertification)

**Revised October 2024** 

Document #: 25-15011

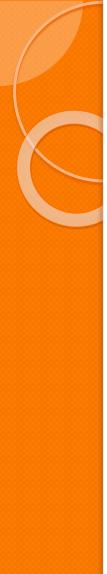

#### Certification

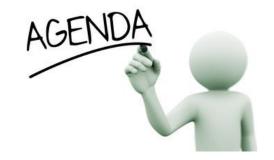

<sup>×</sup>Start Certification Encounter on Demand (EOD) <sup>×</sup> Data Reporting Schedule <sup>×</sup>Logging into Certification **K**Viewing Older Quarters Data Kencounter on Demand **K** Certification Reports Certification File Download  $\checkmark$  Certifying Data

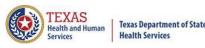

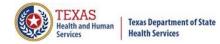

#### Start Certification - System Feature

<u>After the \*Cutoff for initial submission</u> the Data Administrator (aka Provider Primary Contact) and Certifier will now receive an email a few days after the "Cutoff for Initial Submission". This email will be sent approximately sixty days after the end of each quarter. The email will have four reports attached to it:

Summary Report – use this report to validate if the data for the period is correct, such as record counts, min/max/average charges, admission type and source, payer type, patient age, gender, race, and ethnicity

Claim Count for First Physician Report - Use this to determine if the physicians (attending, operating, other) who utilize your facility are represented correctly. This report will give a claim count by physician name, sorted by name. It will also include the physician ID but will not include patient information.

Claim Count for Second Physician Report - Use this to determine if the second physicians (attending, operating, other) who utilize your facility are represented correctly. This report will give a claim count by physician name, sorted by name. It will also include the physician ID, but will not include patient information

K Error Type List Report - use this to determine if you have made all possible corrections to your data, if needed.

This email will only be sent to facilities that have a 100% accuracy rate on the date of initial submission. This email will suggest that if the Certifier determines that the data is complete and accurate after reviewing the reports, then they should consider choosing the Encounter or Event on Demand (EOD) option on their certification tab for that quarter. If you do not choose to start the EOD option, the certification process will start after the cutoff for corrections as it does now.

\*Cutoff for initial submission is the date when the submission data is due in the system.

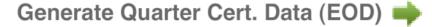

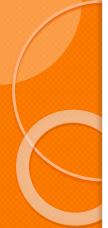

### **Certification Due Dates**

Data Reporting Schedule

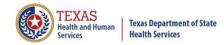

The THCIC reporting schedule is available online at <a href="https://www.dshs.texas.gov/texas-health-care-information-collection/facility-reporting-requirements/data-reporting-schedule">https://www.dshs.texas.gov/texas-health-care-information-collection/facility-reporting-requirements/data-reporting-schedule</a>

#### Texas Health Care Information Collection Center for Health Statistics

| Activity                                         | Q2 2024 | Q3 2024 | Q4 2024 | Q1 2025  | Q2 2025 | Q3 2025 | Q4 2025 | Q1 2026  |
|--------------------------------------------------|---------|---------|---------|----------|---------|---------|---------|----------|
| Cutoff for<br>initial<br>submission              | 9-3-24  | 12-2-24 | 3-3-25  | 6-2-25   | 9-2-25  | 12-1-25 | 3-2-26  | 6-1-26   |
| Cutoff for<br>corrections                        | 11-1-24 | 2-3-25  | 5-1-25  | 8-1-2025 | 11-3-25 | 2-2-26  | 5-1-26  | 8-3-26   |
| Facilities<br>retrieve<br>certification<br>files | 12-2-24 | 3-3-25  | 6-2-25  | 9-2-2025 | 12-1-25 | 3-2-26  | 6-1-26  | 9-1-26   |
| Certification/<br>comments<br>due                | 1-15-25 | 4-15-25 | 7-15-25 | 10-15-25 | 1-15-26 | 4-15-26 | 7-15-26 | 10-15-26 |

The reporting schedule is a rule driven schedule, under <u>Chapter 421</u>, Title 25, Part 1 of the Texas Administrative Code, Subchapter D, <u>RULE §421.66</u>. The due dates are either the 1<sup>st</sup> or the 15<sup>th</sup> of the month, if these dates are on a weekend or state observed holiday, the data is due the next business day.

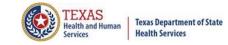

#### Data Due Dates

#### **Data Reporting Schedule**

Texas Health Care Information Collection Center for Health Statistics

| Activity                                         | Q2 2024 | Q3 2024 | Q4 2024 |                                                                                                    |
|--------------------------------------------------|---------|---------|---------|----------------------------------------------------------------------------------------------------|
| Cutoff for<br>initial<br>submission              | 9-3-24  | 12-2-24 | 3-3-25  | Cutoff for initial submission, date when the data is due in the system                                                                                                    |
| Cutoff for<br>corrections                        | 11-1-24 | 2-3-25  | 5-1-25  | Cutoff for corrections, is when the corrections are due by for that quarter                                                                                                    |
| Facilities<br>retrieve<br>certification<br>files | 12-2-24 | 3-3-25  | 6-2-25  | Facilities receive certification files, by this date System13 sends the certification files                                                                                                    |
| Certification/<br>comments<br>due                | 1-15-25 | 4-15-25 | 7-15-25 | Certification/comments due, when the data must be certified and comments (if any) needed to be inputted into the system. If data is less than 100% accurate, comments must be submitted at certification. |

The reporting schedule is a rule driven schedule, under <u>Chapter 421</u>, Title 25, Part 1 of the Texas Administrative Code, subchapter D, <u>RULE §421.66</u>. The due dates are either the 1<sup>st</sup> or the 15<sup>th</sup> of the month, if these dates are on a weekend or state observed holiday, the data is due the next business day.

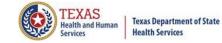

# **THCIC** System

| Image: System 13. com/user_session       File     Edit       View     Favorites       Tools     Help       Pavorites     System 13, Inc. / THCIC Web | i/new 📃 🗙 🤹 Convert 👻 Select                        | Log into the System I 3 sy<br>https://thcic.system I 3.co     |  |
|----------------------------------------------------------------------------------------------------|-----------------------------------------------------|---------------------------------------------------------------|--|
|                                                                                                    |                                                     | tem13 💽<br>Lechnology your best friend                        |  |
|                                                                                                    | Prol<br>USERNAME:<br>Iogin<br>PASSWORD:<br>password | blems Logging In?                                             |  |
|                                                                                                    |                                                     | SIGN IN<br>will be terminated after 40 minutes of inactivity. |  |
|                                                                                                    | ENROLLMENTS                                         | S REPORTING<br>SCHEDULE                                       |  |

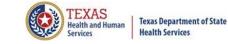

## Log In the System as a Provider

| system13                                                                                        |  |  |  |  |  |  |
|-------------------------------------------------------------------------------------------------|--|--|--|--|--|--|
| THCIC Support Center                                                                            |  |  |  |  |  |  |
| Problems Logging In?<br>USERNAME:<br>th0000008                                                  |  |  |  |  |  |  |
| PASSWORD:                                                                                       |  |  |  |  |  |  |
| SIGN IN                                                                                         |  |  |  |  |  |  |
| For security reasons your session will be terminated after 40 minutes of inactivity.            |  |  |  |  |  |  |
| ENROLLMENTS<br>REPORTING<br>SCHEDULE<br>Put in THCIC ID username and password. Click 'sign in'. |  |  |  |  |  |  |

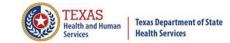

#### Security Notice

| 🖉 System13, Inc. / THCIC Web - Windows Internet E                                                                                                    | glorer                                                                                                    |                                                                         |
|----------------------------------------------------------------------------------------------------|----------------------------------------------------------------------------------------------------|-------------------------------------------------------------------------|
| COC V Intps://thcic.system13.com/user_session/new                                                                                                    | ×                                                                                                    | A Societ P                                                              |
| File Edit View Favorites Tools Help                                                                                                    | 🗴 🍖 Convert 👻 🔂 Select                                                                                                    |                                                                         |
| 🚖 Favorites 🏾 🏀 System13, Inc. / THCIC Web                                                                                                    |                                                                                                    | 🟠 🔹 🔊 👘 🖃 🖶 🍷 Page 🗸 Safety 🗾 Tools 👻 🔞 👻                               |
| •                                                                                                    | system13 Solution Support Center                                                                                                    |                                                                         |
|                                                                                                    | Problems Logging In?<br>USERNAME:<br>th000005                                                                                                    |                                                                         |
| Security Notice                                                                                                    |                                                                                                    |                                                                         |
|                                                                                                    | This is not a public use Web Site.                                                                                                    |                                                                         |
| chapter 108, and Title 25<br>Access requires the explici-<br>All activities on this web s<br>Anyone accessing this we<br>pursue criminal prosecuti<br>This web site uses a comp<br>Texas and United States la | operated under the direction of the Texas Health Care Information Council in accordance wi<br>of the Texas Administrative Code, Chapter 421.<br>t consent of the Texas Department of State Health Services.<br>te, including attempted access, are monitored and recorded.<br>o site expressly consents to such monitoring and recording. This information will be provided<br>on if monitoring reveals evidence of criminal activity.<br>uter security system that is designed to prevent unauthorized access. Unauthorized use of th | d to law enforcement agencies to<br>ne system or data is a violation of |
| 1                                                                                                    | im an authorized user and I understand and accept the requirements stated in this                                                                                                    | notice.                                                                 |
|                                                                                                    | ACCEPT DECLINE                                                                                                    |                                                                         |
|                                                                                                    | 1040 State Patrit Dunievalu - Chlatinitesville, va 2251 1 - 10001 Suc-4355 - 14541 51 ( - vu                                                                                                    |                                                                         |

A facility must accept the security notice and access to the database will be provided. If a facility declines this notice, access will not be granted to the database.

# New Provider Dashboard

- The new user dashboard for facility users that provides insights into the claim counts broken down by quarter and month as well as providing the accuracy percentage.
- A graph of historical clam counts and a section with helpful tips.
- The dashboard also provides key deadlines broken down by quarter as well as prominently displaying the next deadline for submission, correction and certification,.
- Two views (List and Grid View).

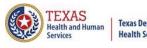

#### Certification/ Start Certification – Grid View

| \ctiv            | vity Dashboard 🛄 🔳                                                                                                    |              |                                              |                                                                        | тнсіс | :                           | User Management My Account Logo                                                                                                    |
|------------------|----------------------------------------------------------------------------------------------------|--------------|----------------------------------------------|------------------------------------------------------------------------|-------|-----------------------------|----------------------------------------------------------------------------------------------------|
|                  | WEB CLAIM ENTRY CORRECT E                                                                                                    | RRORS        | START CI                                     | ERTIFICATION                                                           |       |                             |                                                                                                    |
| <b>24</b>        | SUBMISSION<br>No claims are present for this quarter.                                                                                    |              | contact Systen                               | n13 if you still r<br>ct claims for thi<br>ter.                        |       | Q4                          | AT DEADLINE<br>2019 CERTIFICATION                                                                                                    |
| <b>Q1</b><br>020 | Submission due 2 Mar 2020<br>Correction due 1 May 2020<br>SUBMISSION<br>Outpatient<br>Data is already built into a certification<br>set. | CERTIFICAT   | JAN<br>FEB<br>MAR<br>TOTAL<br>ACCURACY<br>nt | 2020<br>Outpatient<br>1<br>1<br>1<br>3<br>100%<br>ertification process | 255.  | 2.5                         | When looking at the home<br>page in grid view the<br>middle row identifies<br>various certification due<br>dates.                                          |
| <b>22</b><br>020 | Submission due <b>1 Jun 2020</b><br>Correction due <b>3 Aug 2020</b><br>SUBMISSION<br>No claims are present for this quarter.            | CERTIFICAT   |                                              | t <b>2020</b><br>nt for this quart                                     | er.   | 0.5 ····<br>0 ····<br>Quick | Q3 2019 Q4 2019 Q1 2020 Q2 2020<br>Inpatient - Bad Inpatient - Good Outpatient - Bad<br>Outpatient - Good TIP:<br>TIP:<br>ining materials are organized by |
|                  | Submission due <b>1 Sep 2020</b><br>Correction due <b>1 Nov 2020</b>                                                                     | Certificatio | on due <b>15 Jan</b>                         | 2021                                                                   |       |                             | ining materials are organized by ject on the Help tab.                                                                                                    |

#### Certification/ Start Certification – List View

| Home Claims                 | s Claim Correction Reports Data Mgmt Certification                                                                                          | Batches  | Help                                                                                                    | system13                                                                                            |  |
|-----------------------------|----------------------------------------------------------------------------------------------------|----------|----------------------------------------------------------------------------------------------------|----------------------------------------------------------------------------------------------------|--|
| Activity Da                 | ashboard 🎟 🔳                                                                                                    | тнск     | :                                                                                                    | User Management My Account   Logout                                                                 |  |
| WEB                         | CLAIM ENTRY CORRECT ERRORS START CERTIFICATI                                                                                                | DN       |                                                                                                    |                                                                                                    |  |
| Q4<br>2019<br>SUBMISSION    | No claims are present for this quarter.<br>Submission due <b>2 Mar 2020</b>   Correction due <b>1 May 2020</b>                              |          | NEXT D<br>Q4 2019                                                                                            | PEADLINE<br>9 CERTIFICATION                                                                         |  |
| Q4<br>2019<br>CERTIFICATION | Please contact System13 if you still need to submit or correct claims for t<br>quarter.<br>Certification due <b>15 Jul 2020</b>             | his      | page                                                                                                    | n looking at the home<br>in list view the first row                                                 |  |
| Q1<br>2020<br>SUBMISSION    | <b>Outpatient</b><br>Data is already built into a certification set.<br>Submission due <b>1 Jun 2020</b>   Correction due <b>3 Aug 2020</b> |          | identifies various certification<br>due dates, as well as the<br>accuracy of this data and<br>when it's due. |                                                                                                    |  |
| Q1<br>2020<br>CERTIFICATION | OutpatientOutpatientJAN1FEB1MAR1TOTAL3ACCURACY100%                                                                                          | process. | 0.5                                                                                                    |                                                                                                    |  |
| Q2<br>2020<br>SUBMISSION    | No claims are present for this quarter.<br>Submission due <b>1 Sep 2020</b>   Correction due <b>1 Nov 2020</b>                              |          |                                                                                                    | 2019 Q4 2019 Q1 2020 Q2 2020<br>atient - Bad Inpatient - Good Outpatient - Bad<br>Outpatient - Good |  |
| Q2<br>2020<br>CERTIFICATION | <i>No claims are present for this quarter.</i><br>Certification due <b>15 Jan 2021</b>                                                      |          | quick тір:<br>Training<br>subject                                                                            | g materials are organized by<br>on the Help tab.                                                    |  |
| Realth and number           | Texas Department of State<br>Health Services                                                                                                |          |                                                                                                    | 11                                                                                                  |  |

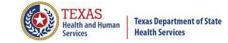

#### Go to Certification

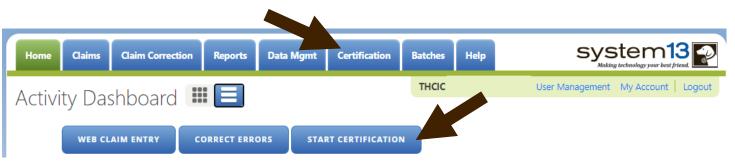

| The user can go to Certification by the provider tab <b>Certification</b> or by the |                     |  |  |  |  |  |  |  |
|-------------------------------------------------------------------------------------|---------------------|--|--|--|--|--|--|--|
| activity dashboard icon                                                             | START CERTIFICATION |  |  |  |  |  |  |  |
|                                                                                     |                     |  |  |  |  |  |  |  |

# Inpatient/ Outpatient Certification<sup>®®</sup>

| Home Claims Claim Correction Reports Data Mgmt Certi                                     | fication Batches Help System13                                                           |  |  |  |  |  |
|------------------------------------------------------------------------------------------|------------------------------------------------------------------------------------------|--|--|--|--|--|
| THCIC Support Center                                                                     | THCIC User Management My Account Logout                                                  |  |  |  |  |  |
| Certification                                                                            |                                                                                          |  |  |  |  |  |
| INPATIENT                                                                                | OUTPATIENT                                                                               |  |  |  |  |  |
| 2020                                                                                     | 2020                                                                                     |  |  |  |  |  |
| 1st Quarter<br>135 Encounters<br>start certification                                     | <b>1st Quarter</b><br>No Data                                                            |  |  |  |  |  |
| 2019                                                                                     | 2019                                                                                     |  |  |  |  |  |
| <b>4th Quarter</b><br>No Data                                                            | <b>4th Quarter</b><br>Eligible Claims<br>Past cut-off date for generation of Cert. Data. |  |  |  |  |  |
| <b>3rd Quarter</b><br>No Data                                                            | <b>3rd Quarter</b><br>No Data                                                            |  |  |  |  |  |
| <b>2nd Quarter</b><br>Eligible Claims<br>Past cut-off date for generation of Cert. Data. | <b>2nd Quarter</b><br>No Data                                                            |  |  |  |  |  |
| Older Quarters                                                                           | Older Quarters Select Quarter                                                            |  |  |  |  |  |
|                                                                                          | npatient/outpatient services, this is                                                    |  |  |  |  |  |

TEXAS Health and Human

Services

**Texas Department of State** 

**Health Services** 

#### **Outpatient Certification**

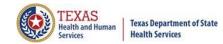

| Home Claims                                    | Claim Correction                                               | Reports | Data Mgmt | Certification | Batches | Help | system13                          |  |
|------------------------------------------------|----------------------------------------------------------------|---------|-----------|---------------|---------|------|-----------------------------------|--|
| THCIC Suppo                                    | ort Center                                                     |         |           |               | тнсіс   |      | User Management My Account Logout |  |
| Certifica                                      | tion                                                           |         |           |               |         |      |                                   |  |
| OUTPATIENT                                     |                                                                |         |           |               |         |      |                                   |  |
| 2020                                           |                                                                |         |           |               |         |      |                                   |  |
| 1st Quarter<br>3 Events<br>START CERTIFICATION | V                                                              |         |           |               |         |      |                                   |  |
| <b>4th Quarter</b><br>No Data                  | in a facility <u>OTTER</u> sublimes outpatient event data this |         |           |               |         |      |                                   |  |
| <b>3rd Quarter</b><br>Eligible Claims          |                                                                |         |           |               |         |      |                                   |  |
| Past cut-off date for                          | generation of Cert. Dat                                        | ta.     |           |               |         |      |                                   |  |
| <b>2nd Quarter</b><br>No Data                  |                                                                |         |           |               |         |      |                                   |  |
| Older Quarters                                 |                                                                |         |           |               |         |      | v                                 |  |

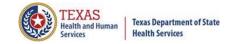

#### Select an older quarters data...

| Home Claims C                                                                                  | Claim Correction        | Reports | Data Mgmt | Certification           | Batches | Help | system13                               |
|------------------------------------------------------------------------------------------------|-------------------------|---------|-----------|-------------------------|---------|------|----------------------------------------|
| THCIC Suppor                                                                                   | t Center                |         |           |                         | тнсіс   |      | User Management My Account Logout      |
| Certificat                                                                                     | ion                     |         |           |                         |         |      |                                        |
| OUTPATIENT                                                                                     |                         |         |           |                         |         |      |                                        |
| 2020                                                                                           |                         |         |           |                         |         |      |                                        |
| 1st Quarter<br>3 Events<br>START CERTIFICATION                                                 |                         |         |           |                         |         |      |                                        |
| 2019                                                                                           |                         |         |           |                         |         |      |                                        |
| <b>4th Quarter</b><br>No Data                                                                  |                         |         |           |                         |         |      |                                        |
| <b>3rd Quarter</b><br>Eligible Claims<br>Past cut-off date for ge                              | eneration of Cert. Data | а.      |           |                         |         |      |                                        |
| 2nd Quarter<br>No Data<br>Older Quarters                                                       | Click set               |         |           | view ole<br>d at a late | •       |      | rs data. (This                         |
| Select Quarter<br>2019 1st Quarter<br>2018 4th Quarter<br>2018 3rd Quarter<br>2018 2nd Quarter | quarters                | s are a | vailable  |                         | een. T  | hen, | at shows which<br>, a facility will be |

## Select an older quarters data to view...

| Home Claims Claim Cor                            | rrection Reports | Data Mgmt | Certification | Batches | Help |                                      |
|--------------------------------------------------|------------------|-----------|---------------|---------|------|--------------------------------------|
| THCIC Support Cer                                | nter             |           |               | тнсіс   |      | User Management My Account   Logout  |
| Certification                                    | )                |           |               |         |      |                                      |
| OUTPATIENT                                       |                  |           |               |         |      |                                      |
| 2020                                             |                  |           |               |         |      |                                      |
| 1st Quarter<br>3 Events<br>START CERTIFICATION   |                  |           |               |         |      |                                      |
| 2019                                             |                  |           |               |         |      |                                      |
| 4th Quarter<br>No Data                           |                  |           |               |         |      |                                      |
| <b>3rd Quarter</b><br>Eligible Claims            |                  |           |               |         |      |                                      |
| Past cut-off date for generation                 | of Cert. Data.   |           |               |         |      |                                      |
| 2nd Quarter<br>No Data                           |                  |           |               |         |      |                                      |
| Older Quarters<br>2018 3rd Quarter<br>321 Events |                  |           | -             |         |      | been selected to view<br>older data. |

C

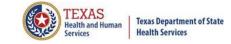

<u>Encounter on Demand</u> is the ability for facilities to generate quarterly certification data after the quarter has ended.

Facilities will be able to generate their quarterly certification data and the corresponding certification data reports from the time a quarter ends (example: IqII ends March 31, 2011.) A facility can generate the certification files for this time through the end of the corrections period for that quarter.

<u>PLEASE BE ADVISED</u> when a facility has chosen to begin this process, the facility must ensure the data has been submitted, is complete and accurate. If changes need to be made to this data <u>after</u> the file has been generated, these changes will incur a charge from System 13 to regenerate the data. Also, <u>ANYONE</u> with access to a UserID as a certifier can initiate the EOD and not just the system administrator for the facility.

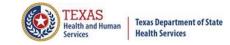

| Home Claims (                                 | Claim Correction | Reports  | Data Mgmt | Certification | Batches Help | system13                          |
|-----------------------------------------------|------------------|----------|-----------|---------------|--------------|-----------------------------------|
| THCIC Suppor                                  | t Center         |          |           |               | тнсіс        | User Management My Account Logout |
| Certificat                                    | ion              |          |           |               |              |                                   |
| OUTPATIENT                                    |                  |          |           |               |              |                                   |
| 2020                                          |                  |          |           |               |              |                                   |
| 1st Quarter<br>3 Events<br>Generate Quarter ( | Cert. Data 📫 🗲   | 4        |           |               |              |                                   |
| 2019                                          |                  | <b>_</b> |           |               |              |                                   |
| 4th Quarter<br>Generate Quarter (             | Cert. Data 🔶     |          |           |               |              |                                   |
| 3rd Quarter                                   |                  |          |           |               |              |                                   |
| Eligible Claims                               |                  |          |           |               |              |                                   |
| <b>2nd Quarter</b><br>No Data                 |                  |          |           |               |              |                                   |
| Older Quarters                                |                  |          |           |               |              |                                   |
| Select Quarter                                |                  |          |           |               |              |                                   |

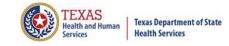

| Home Claims Claim Correction                           | Reports Data Mgmt                                | Certification   | Batches Help | system13                          |
|--------------------------------------------------------|--------------------------------------------------|-----------------|--------------|-----------------------------------|
| THCIC Support Center                                   |                                                  |                 | тнсіс        | User Management My Account Logout |
| Certification                                          |                                                  |                 |              |                                   |
| OUTPATIENT                                             |                                                  |                 |              |                                   |
| 2020                                                   |                                                  |                 |              |                                   |
| 1st Quarter<br>3 Events<br>Generate Quarter Cert. Data | Click 'Genera<br>Data', Generat<br>to generate o | e Quarter Cert. |              |                                   |
| 4th Quarter<br>Generate Quarter Cert. Data 中           | certification<br>correspondir<br>reports.        |                 | -            |                                   |
| <b>3rd Quarter</b><br>Eligible Claims                  |                                                  |                 |              |                                   |
| START CERTIFICATION                                    |                                                  |                 |              |                                   |
| <b>2nd Quarter</b><br>No Data                          |                                                  |                 |              |                                   |
| Older Quarters                                         |                                                  |                 |              |                                   |
| Select Quarter                                         |                                                  |                 |              | _                                 |

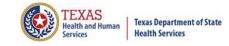

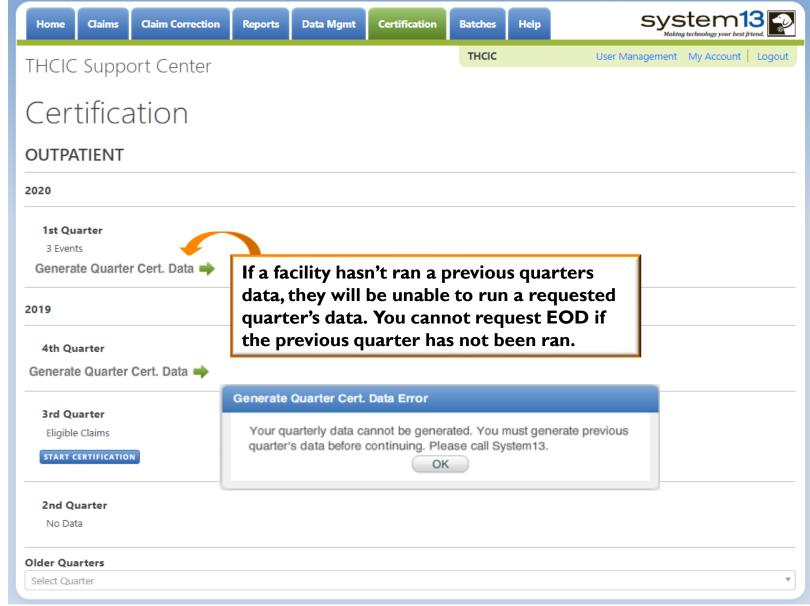

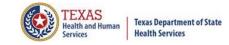

| Home Claims Claim Correction Reports Data Mgmt Certification        | Batches Help |                                   |
|---------------------------------------------------------------------|--------------|-----------------------------------|
| THCIC Support Center                                                | тнсіс        | User Management My Account Logout |
| Certification                                                       |              |                                   |
| OUTPATIENT                                                          |              |                                   |
| 2020                                                                |              |                                   |
| 1st Quarter<br>3 Events<br>Generate Quarter Cert. Data 📫            |              |                                   |
| 2019                                                                |              |                                   |
| 4th Quarter<br>Generate Quarter Cert. Data 🔿                        |              |                                   |
| <b>3rd Quarter</b><br>Eligible Claims<br><b>START CERTIFICATION</b> |              |                                   |
| <b>2nd Quarter</b><br>No Data                                       |              |                                   |
| Older Quarters Select Quarter                                       |              | <b>v</b>                          |

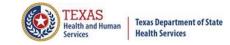

| Home Claims Claim Correction                             | Reports Data Mgm | t Certification | Batches Help | system13                          |
|----------------------------------------------------------|------------------|-----------------|--------------|-----------------------------------|
| THCIC Support Center                                     |                  |                 | тнсіс        | User Management My Account Logout |
| Certification                                            |                  |                 |              |                                   |
| OUTPATIENT                                               |                  |                 |              |                                   |
| 2020                                                     |                  |                 |              |                                   |
| 1st Quarter<br>3 Events<br>Generate Quarter Cert. Data 🔶 |                  |                 |              |                                   |
| 2019                                                     |                  |                 |              |                                   |
| 4th Quarter<br>Generate Quarter Cert. Data 🔶 ৰ           |                  |                 |              |                                   |
| <b>3rd Quarter</b><br>Eligible Claims                    |                  |                 |              |                                   |
| START CERTIFICATION                                      |                  |                 |              |                                   |
| <b>2nd Quarter</b><br>No Data                            |                  |                 |              |                                   |
| Older Quarters                                           |                  |                 |              |                                   |
| Select Quarter                                           |                  |                 |              | Ŧ                                 |

## EOD Request Not Allowed

| Home Claims Claim Correction Reports                                                                                                    | Data Mgmt Certification Batches Help System18                                                                                                    |
|----------------------------------------------------------------------------------------------------|----------------------------------------------------------------------------------------------------|
| THCIC Support Center                                                                                                    | THCIC Trainee 1 000006 User Management My Account   Logou                                                                                                    |
| Certification                                                                                                    |                                                                                                    |
| INPATIENT                                                                                                    | OUTPATIENT                                                                                                    |
| 2024                                                                                                    | 2024                                                                                                    |
| The system has determined your data is not 100% accur<br>If you feel you received this in error, or require assistance<br>CLOSE<br>1st Quarter<br>No Data | te. Therefore the EOD request is not allowed.<br>e with your corrections, please contact the System13 Help Desk at 888-308-4953 or thcichelp@system13.com.<br>1st Quarter<br>Eligible Claims |
| 2023<br>4th Quarter                                                                                                    | EOD is not allowed if your data isn't 100%<br>accurate as the message indicates. But if<br>you are 100% accurate, you can start this                                                         |
| No Data Older Quarters                                                                                                    | Past cut-off date for generation of Cert. Data.                                                                                                    |

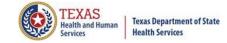

nt Logout

ert. Data 🛛

| ТН | CIC Su     | pport   | Center                  |     |     |     |     |     | TH  | ICIC |     | User N | Vanagement My V                       | Account |
|----|------------|---------|-------------------------|-----|-----|-----|-----|-----|-----|------|-----|--------|---------------------------------------|---------|
|    |            |         |                         |     |     |     |     |     |     |      |     |        |                                       |         |
| С  | ertifi     | catio   | on                      |     |     |     |     |     |     |      |     |        |                                       |         |
|    | Quarter Ar | nalysis |                         |     |     |     |     |     |     |      |     |        | Quarter Com                           | pariso  |
|    | Month      | Total   | xx0                     | xx1 | xx2 | xx3 | xx4 | xx5 | xx6 | xx7  | xx8 | ???    | Qtr                                   | Tot     |
| ľ  | Oct        | 0       | 0                       | 0   | 0   | 0   | 0   | 0   | 0   | 0    | 0   | 0      | 1q15                                  | 23      |
|    | Nov        | 0       | 0                       | 0   | 0   | 0   | 0   | 0   | 0   | 0    | 0   | 0      | 4q14                                  | 43      |
|    | Dec        | 0       | 0                       | 0   | 0   | 0   | 0   | 0   | 0   | 0    | 0   | 0      | 3q14                                  | 32      |
|    | Jan        | 78      | 19                      | 11  | 10  | 7   | 16  | 10  | 0   | 5    | 0   | 0      |                                       |         |
|    | Feb        | 81      | 12                      | 15  | 14  | 9   | 14  | 11  | 0   | 6    | 0   | 0      |                                       |         |
|    | Mar        | 75      | 11                      | 12  | 11  | 7   | 13  | 10  | 0   | 11   | 0   | 0      |                                       |         |
|    | Messages   |         |                         |     |     |     |     |     |     |      |     |        |                                       |         |
|    |            |         | have erro<br>ors Report |     |     |     |     |     |     |      | ~   |        | ese errors with th                    | 10      |
|    |            |         | use the Cl              |     |     |     |     |     |     |      |     |        |                                       |         |
|    |            |         |                         |     |     |     |     |     |     | *    |     |        | /s data distribution, gender, age, ra |         |

Based on the above analysis, please verify that there are NO unaddressed data issues prior to continuing with the cert file generation.

No

Do you wish to continue? Yes

Print Data Analysis Report

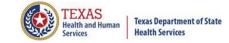

Generate Quarter Cert. Data 📫

#### Certification Data Set

The Certification data and reports for your facility will be generated within the next 72 hours once you click 'OK'. This will remove the quarter's data from the Claims and Claims Correction screens (WebClaim, WebCorrect) and prepare the data (This quarter's Certification Data Set) for your review.

Do you wish to continue?

OK

A facility will have to verify twice, that the facility is requesting to generate this file.

Cancel

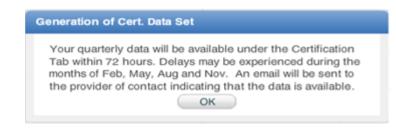

This is the facility's final message, an email will be sent to the Provider Primary Contact/Data Administrator when the data is available for certification, within 3 business days. The screen will show generation in progress. Once available it will show start certification.

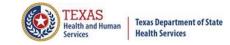

| Home Claims Claim Correction Reports Data Mgmt Certification                                                                                                    | Batches Help |                                   |
|----------------------------------------------------------------------------------------------------|--------------|-----------------------------------|
| THCIC Support Center                                                                                                    | тнсіс        | User Management My Account Logout |
| Certification                                                                                                    |              |                                   |
| OUTPATIENT                                                                                                    |              |                                   |
| 2020                                                                                                    |              |                                   |
| 1st Quarter<br>3 Events<br>Generate Quarter Cert. Data 🔿 <                                                                                                    |              |                                   |
| 2019                                                                                                    |              |                                   |
| 4th Quarter       Eligible Claims       START CERTIFICATION                                                                                                    |              |                                   |
| 3rd Quarter                                                                                                    |              |                                   |
| Eligible Claims                                                                                                    |              |                                   |
| 2nd c Once you get confirmation that the previo No D you can now start the certification for the previous start the certification for the previous start the certification for the previous start the certification for the previous start the certification for the previous start the certification for the previous start the certification for the previous start the certification for the previous start the previous start the | -            | -                                 |
| Older Quarters Select Quarter                                                                                                    |              | •                                 |

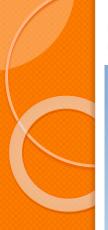

#### Start Certification

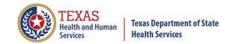

| Home Claims Cla                                                    | aim Correction Re       | eports Data Mgmt | Certification | Batches | Help |                                   |
|--------------------------------------------------------------------|-------------------------|------------------|---------------|---------|------|-----------------------------------|
| THCIC Support                                                      | Center                  |                  |               | тнсіс   |      | User Management My Account Logout |
| Certificati                                                        | on                      |                  |               |         |      |                                   |
| OUTPATIENT                                                         |                         |                  |               |         |      |                                   |
| 2020                                                               |                         |                  |               |         |      |                                   |
| 1st Quarter                                                        | ←                       |                  |               |         |      |                                   |
| 2019                                                               |                         |                  |               |         |      |                                   |
| <b>4th Quarter</b><br>No Data                                      |                         |                  |               |         |      |                                   |
| <b>3rd Quarter</b><br>Eligible Claims<br>Past cut-off date for ger | neration of Cert. Data. |                  |               |         |      |                                   |
| <b>2nd Quarter</b><br>No Data                                      |                         |                  |               |         |      |                                   |
| Older Quarters                                                     |                         |                  |               |         |      |                                   |
| Select Quarter                                                     |                         |                  |               |         |      | Ψ                                 |

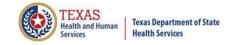

#### List of all Events Generated

| Home Claims             | Claim Correction   | Reports Data M       | gmt Certification           | Batches Help      |           | system13                  |
|-------------------------|--------------------|----------------------|-----------------------------|-------------------|-----------|---------------------------|
| THCIC Suppo             | ort Center         |                      |                             | тнсіс             | User Mana | agement My Account Logout |
| Certifica               | ation              |                      |                             |                   |           |                           |
| Back to Certification b | y Quarter          | Q Enter Control #, M | ledical Record #, Patient o | r Certification # | SEARCH    | Reports and Certification |
| Patient Control # 🗢     | Medical Record # 🗢 | Event ID             | Processed Date              | Patient Name      | Claims    | ¢ <sub>Туре</sub> \$      |
| 123                     | 123                | 12020000011          | 06/16/2020                  | DOE, JACKSON      | 1         | OUT-I                     |
| 147                     | 147                | 12020000012          | 06/16/2020                  | DOE, JENNIFER     | 1         | OUT-I                     |
| 852                     | 852                | 12020000013          | 06/16/2020                  | DOE, BERRY        | 1         | OUT-I                     |

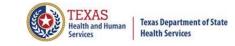

#### **Encounter View**

The events are ordered by event ID specified by System I3. The facility can click a column header and it will modify the list accordingly for that column.

Medical Record # 🗘 Patient Control # 🗘 Event ID Processed Date Patient Name Claims Type The search feature to search your claim listing is also available.

Q Enter Control #, Medical Record #, Patient or Certification #

÷

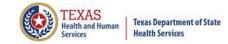

#### Search Claim Listings

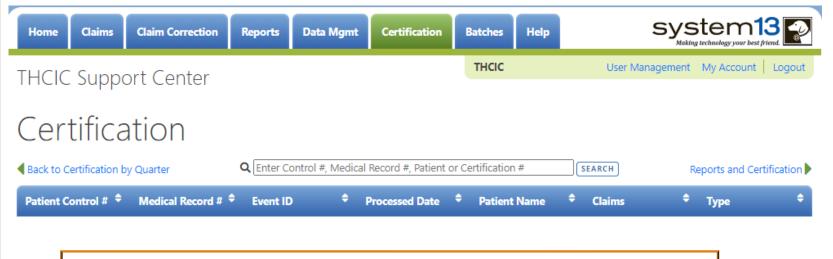

Once the user opens the claim correction tab, a listing of all claims that need correction will be displayed.

The user can modify the claims by: Control # Medical record # Patient or

Q

**Certification #** 

Once this data has been typed in to modify the list, pressing 'clear' will take the user back to the certification listing.

To close out this search click the X on this field.

X SEARCH

#### Choose Event Claim to View

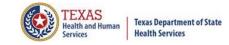

| Home Claims             | Claim Correction   | Reports Data              | Mgmt   | Certification       | E     | Satches Help   |   |          | SYS        | tem13                      |
|-------------------------|--------------------|---------------------------|--------|---------------------|-------|----------------|---|----------|------------|----------------------------|
| THCIC Suppo             | ort Center         |                           |        |                     |       | тнск           |   | ' User M | lanagement | My Account   Logout        |
| Certifica               | ation              |                           |        |                     |       |                |   |          |            |                            |
| Back to Certification b | oy Quarter         | <b>Q</b> Enter Control #, | Medica | l Record #, Patient | or Ce | ertification # |   | SEARCH   | R          | eports and Certification 🕨 |
| Patient Control # 🗢     | Medical Record # 🗢 | Event ID                  | ¢      | Processed Date      | ÷     | Patient Name   | ÷ | Claims   | ¢          | Type 🕈                     |
| 123                     | 123                | 12020000011               |        | 06/16/2020          |       | doe, Jackson   |   | 1        |            | OUT-I                      |
| 147                     | 147                | 120200000012              |        | 06/16/2020          |       | DOE, JENNIFER  |   | 1        |            | OUT-I                      |
| 852                     | 852                | 12020000013               |        | 06/16/2020          |       | DOE, BERRY     |   | 1        |            | OUT-I                      |

3 Events for 2020 1st Quarter Outpatient

#### Event View – Patient Tab

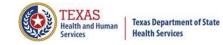

| Home Claims Claim C                                      | orrection Reports Data Mg                                      | mt Certification Batches                                              | Help       |                                      |
|----------------------------------------------------------|----------------------------------------------------------------|-----------------------------------------------------------------------|------------|--------------------------------------|
| THCIC Support Ce                                         | nter                                                           | тнсіс                                                                 |            | User Management My Account Logou     |
| CERTIFICATION<br>Back to 2020 1st Quarter Outpat         | ient Event List                                                |                                                                       | 4          | 120200000011                         |
| DOE, JACKSON                                             | Medical Record Number: <b>12</b><br>Number of Claims: <b>1</b> | 3 Patient Control Numb<br>Process Date: 06/16/                        |            | Outpatient Institutional             |
| ✓ Patient                                                | Personal Informatic                                            | n                                                                     |            |                                      |
| <ul> <li>Diagnoses</li> <li>Situational Codes</li> </ul> | Name<br>JACKSON DOE                                            | Medical Record Number<br>123                                          |            | Social Security Number<br>9999999999 |
| Charges                                                  | Address<br>78780 WILLOW BEND DR                                |                                                                       |            |                                      |
| ✓ MedPAR O Warnings                                      | AUSTIN, TX 78741                                               |                                                                       |            |                                      |
| Facility                                                 |                                                                |                                                                       |            |                                      |
| Warnings<br>will indicate if<br>event warnings.          |                                                                |                                                                       |            |                                      |
| t                                                        | Back to 2020 1st Quarter O                                     | event listing at an<br>utpatient Event List . Cl<br>rent tabs. The ta | ick the ta | ab to move                           |

#### Event View – Patient Tab

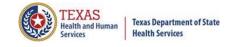

| Home Claims Claim                                        | Correction Reports Data Mgmt                                    | Certification Batches Help                                            |                                     |
|----------------------------------------------------------|-----------------------------------------------------------------|-----------------------------------------------------------------------|-------------------------------------|
| THCIC Support C                                          | enter                                                           | тнсіс                                                                 | User Management My Account Logout   |
| CERTIFICATION<br>A Back to 2020 1st Quarter Outp         |                                                                 |                                                                       | < 12020000011 ▼ →                   |
| DOE, JACKSON                                             | Medical Record Number: <b>123</b><br>Number of Claims: <b>1</b> | Patient Control Number: <b>123</b><br>Process Date: <b>06/16/2020</b> | Outpatient Institutional            |
| ✓ Patient                                                | Personal Information                                            |                                                                       |                                     |
| <ul> <li>Diagnoses</li> <li>Situational Codes</li> </ul> | Name<br>JACKSON DOE                                             | Medical Record Number<br>123                                          | Social Security Number<br>999999999 |
| ✓ Charges                                                | Address<br>78780 WILLOW BEND DR                                 |                                                                       |                                     |
| <ul> <li>MedPAR</li> <li>Warnings</li> </ul>             | AUSTIN, TX 78741                                                |                                                                       |                                     |
| ✓ Facility                                               |                                                                 |                                                                       |                                     |
|                                                          |                                                                 | ID                                                                    |                                     |
|                                                          |                                                                 |                                                                       |                                     |
|                                                          | data. If a faci                                                 | areas indicate there<br>lity would like to ma                         | ke changes to their                 |
|                                                          | will be a cost                                                  | ty will have to conta<br>involved to make ch<br>n. The Claim Corre    | nanges to their data                |
|                                                          |                                                                 | events that are being                                                 |                                     |

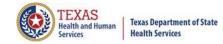

## Event View – Diagnosis

| Home Claims Claim C                   | orrection Reports Dat                               | a Mgmt Certification      | Batches Help                                         | system13                                       |
|---------------------------------------|-----------------------------------------------------|---------------------------|------------------------------------------------------|------------------------------------------------|
| THCIC Support Ce                      | enter                                               |                           | тнсіс                                                | User Management My Account Logout              |
| CERTIFICATION                         |                                                     |                           |                                                      |                                                |
| Back to 2020 1st Quarter Outpat       | tient Event List                                    |                           |                                                      | <ul> <li>▲ 12020000011</li> <li>▼ ►</li> </ul> |
| DOE, JACKSON                          | Medical Record Number<br>Number of Claims: <b>1</b> |                           | ontrol Number: <b>123</b><br>Date: <b>06/16/2020</b> | Outpatient Institutional                       |
| ✓ Patient                             | Diagnoses                                           |                           |                                                      |                                                |
| ✓ Diagnoses                           | Principal                                           |                           | Reason For Visit                                     |                                                |
| <ul> <li>Situational Codes</li> </ul> | D1722 - Benign lipomatou<br>left arm                | s neoplasm of skin, subcu | of                                                   |                                                |
| ✓ Charges                             |                                                     |                           |                                                      |                                                |
| ✓ MedPAR                              | Other Diagnosis Codes                               |                           | E-Codes                                              |                                                |
| 0 Warnings                            |                                                     |                           |                                                      |                                                |
| ✓ Facility                            |                                                     |                           |                                                      |                                                |
|                                       | The Diagnosi                                        | is/ Procedure ta          | ib allows a f                                        | acility to see the principal                   |
|                                       | -                                                   |                           |                                                      | for visit and e-codes.                         |
|                                       |                                                     | •                         |                                                      | edure codes on the                             |
|                                       |                                                     | Procedure tab.            |                                                      |                                                |
|                                       |                                                     |                           |                                                      |                                                |
|                                       |                                                     |                           |                                                      |                                                |
|                                       |                                                     |                           |                                                      |                                                |
|                                       |                                                     |                           |                                                      |                                                |

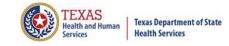

#### Event View – Situational Codes

| Home Claims Claim                              | Correction Reports Data Mgmt                                    | Certification Batches Help                                            |                                     |
|------------------------------------------------|-----------------------------------------------------------------|-----------------------------------------------------------------------|-------------------------------------|
| THCIC Support C                                | enter                                                           | тнсіс                                                                 | User Management My Account   Logout |
| CERTIFICATION<br>Back to 2020 1st Quarter Outp |                                                                 |                                                                       | ▲ 12020000011 ▼ ▶                   |
| DOE, JACKSON                                   | Medical Record Number: <b>123</b><br>Number of Claims: <b>1</b> | Patient Control Number: <b>123</b><br>Process Date: <b>06/16/2020</b> | Outpatient Institutional            |
| ✓ Patient                                      | Conditions                                                      | Values                                                                |                                     |
| ✓ Diagnoses                                    | conditions                                                      | Values                                                                |                                     |
| ✓ Situational Codes                            | Occurrence Spans                                                |                                                                       |                                     |
| ✓ Charges                                      |                                                                 | From                                                                  | То                                  |
| ✓ MedPAR                                       | Occurrences by Date                                             |                                                                       |                                     |
| 0 Warnings                                     |                                                                 | On                                                                    | Day                                 |
| ✓ Facility                                     |                                                                 |                                                                       |                                     |
|                                                | The situational co<br>professional patie                        |                                                                       | ilable for outpatient               |

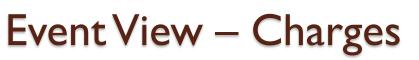

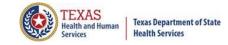

| Home Claims Claim                              | Correction Reports Data                            | a Mgmt Certification Ba                 | tches Help                   |             | syste            | em13            |
|------------------------------------------------|----------------------------------------------------|-----------------------------------------|------------------------------|-------------|------------------|-----------------|
| THCIC Support C                                | enter                                              | ا                                       | нсіс                         | User Ma     | nagement My      | / Account   Log |
| CERTIFICATION<br>Back to 2020 1st Quarter Outp |                                                    |                                         |                              | 120200000   | 011              | ▼               |
| DOE, JACKSON                                   | Medical Record Numbe<br>Number of Claims: <b>1</b> | r: 123 Patient Contro<br>Process Date:  | ol Number: 123<br>06/16/2020 | Outpat      | tient Institutio | nal             |
| ✓ Patient                                      | Charges                                            |                                         |                              |             |                  |                 |
| Diagnoses     Situational Codes                | Payment Source<br>Ind ID                           | Name                                    |                              | Number o    | f Charges        |                 |
| <ul> <li>✓ Charges</li> </ul>                  | ZZ                                                 | UNKNOWN                                 |                              | 1           |                  |                 |
| ✓ MedPAR                                       |                                                    |                                         |                              |             |                  |                 |
| 0 Warnings                                     | Description                                        | Procedure                               | Qty                          | Rate        | Charge N         | lon covered     |
| ✓ Facility                                     |                                                    |                                         |                              |             |                  |                 |
|                                                | 1 0490<br>HC                                       | 01714<br>ANESTH UPPR ARM<br>TENDON SURG | 3 UN                         | \$45,000.00 | \$135,000.00 -   |                 |
|                                                |                                                    | 01/01/2020 - 01/01/2020                 |                              |             |                  |                 |
|                                                |                                                    |                                         |                              |             |                  |                 |
|                                                |                                                    |                                         |                              |             |                  |                 |
|                                                | •                                                  | ab to see the r<br>be reported o        |                              |             |                  | ge              |

#### Event View – MedPar

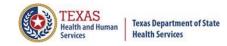

| Home Claims Cl                              | aim Correction Reports Data Mgmt | Certification Batches Help  | system13                           |
|---------------------------------------------|----------------------------------|-----------------------------|------------------------------------|
| THCIC Support                               | Center                           | THCIC                       | User Management My Account Logo    |
| CERTIFICATION<br>Back to 2020 1st Quarter ( |                                  |                             | <ul> <li>▲ 120200000011</li> </ul> |
| DOE, JACKSON                                | Medical Record Number: 123       | Patient Control Number: 123 | Outpatient Institutional           |
|                                             | Number of Claims: 1              | Process Date: 06/16/2020    |                                    |
| Patient                                     | MedPAR                           |                             |                                    |
| <ul> <li>Diagnoses</li> </ul>               |                                  |                             |                                    |
| Situational Codes                           |                                  |                             |                                    |
|                                             | Other: -                         | Blood Admin:                | -                                  |
| <ul> <li>Charges</li> </ul>                 | Pharmacy: -                      | Operating Roor              | m: -                               |
| ✓ MedPAR                                    | Pharmacy                         | Lithotripsy:                | -                                  |
| 0 Warnings                                  | Medical/Surgery Supply: -        | Cardiology:                 | -                                  |
|                                             | Durable Medical Equipment: -     | Anesthesia:                 | -                                  |
| <ul> <li>Facility</li> </ul>                |                                  | Laboratory:                 | -                                  |
|                                             | Used Durable Medical Equip: -    | Radiology:                  | -                                  |
|                                             | Physical Therapy: -              | MRI:                        | -                                  |
|                                             |                                  | Outpatient Serv             | vice: \$135,000.00                 |
|                                             | Occup Therapy: -                 | Emergency Roc               | om: -                              |
|                                             | Speech Pathology: -              | Ambulance:                  | -                                  |
|                                             | opecar Pathology.                | Professional Fe             | es: -                              |
|                                             | Inhalation Therapy: -            | Organ Acquisiti             | ion: -                             |
|                                             | Blood: -                         | ESRD Rev Settir             | ng: -                              |
|                                             | BIOOD: -                         | Clinic Visit:               | -                                  |

The MedPar tab and view the patient's <u>charges rolled into</u> <u>the 30 MedPAR revenue categories.</u>

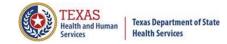

#### Event View – Warnings Tab

| Home Claims Claim                                                                                                    | Correction Reports D                             | Data Mgmt Certification | Batches Help                                               |                                                       |
|----------------------------------------------------------------------------------------------------|--------------------------------------------------|-------------------------|------------------------------------------------------------|-------------------------------------------------------|
| THCIC Support Ce<br>CERTIFICATION                                                                                                    |                                                  |                         | тнсіс                                                      | User Management My Account Logout                     |
| DOE, JACKSON                                                                                                    | Medical Record Num<br>Number of Claims: <b>1</b> |                         | t Control Number: <b>123</b><br>is Date: <b>06/16/2020</b> | Outpatient Institutional                              |
| <ul> <li>Patient</li> <li>Diagnoses</li> <li>Situational Codes</li> <li>Charges</li> <li>MedPAR</li> <li>Warnings</li> <li>Facility</li> </ul> | Warnings                                         |                         |                                                            |                                                       |
|                                                                                                    | Warnings.<br>are warnir                          | •                       | te if event                                                | nt build issues.<br>warnings. If there<br>ust contact |

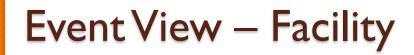

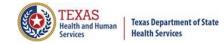

| Home Claims Claim                                | Correction Reports                        | Data Mgmt | Certification  | Batches Help                       |             | system13                     |
|--------------------------------------------------|-------------------------------------------|-----------|----------------|------------------------------------|-------------|------------------------------|
| THCIC Support Ce                                 | enter                                     |           |                | тнсіс                              | User Ma     | nagement My Account   Logout |
| CERTIFICATION<br>A Back to 2020 1st Quarter Outp |                                           |           |                |                                    | 4 120200000 | 011 🔻 🕨                      |
| DOE, JACKSON                                     | Medical Record Nu                         | mber: 123 | Patient C      | Control Number: 123                | Outpa       | tient Institutional          |
|                                                  | Number of Claims:                         | 1         | Process        | Date: 06/16/2020                   |             |                              |
| ✓ Patient                                        | Facility                                  |           |                |                                    |             |                              |
| ✓ Diagnoses                                      | Provider Information                      |           |                | Facility Speci                     | alties      |                              |
| ✓ Situational Codes                              | THCIC                                     |           |                | Acute Car                          | e           | Orthopedic                   |
|                                                  | 1100 West 49th Street<br>Austin, TX 78756 |           |                | Cardiovas                          | cular       | Otolaryngology               |
| <ul> <li>Charges</li> </ul>                      | EIN:                                      | _         |                | Chiroprac                          |             | Pain Management              |
| ✓ MedPAR                                         | POA: X - Exempt                           |           |                | ssion (POA) is                     | Plastic     | Pediatric                    |
|                                                  |                                           |           | a feature for  |                                    |             | Psych                        |
| 0 Warnings                                       | Specialty Units                           |           |                | atient facilities                  |             | Rehabilitation/PT            |
| ✓ Facility                                       |                                           |           |                | is shown, but n<br>ince outpatient |             | Skilled Nursing              |
| • racinty                                        |                                           |           | ity doesn't pr |                                    |             | Teaching                     |
|                                                  |                                           |           | mation.        |                                    | ite Care    | Thoracic                     |
|                                                  |                                           |           |                |                                    |             | Urology                      |
|                                                  |                                           |           |                | OB-GYN                             |             | Other Long Term Care         |
|                                                  |                                           |           |                | Ophthalm                           | ology       | Other                        |

The Facility tab allows a facility to see the facility information that will be reported and the facility specialty information to be reported for the specified patient.

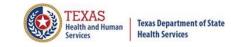

#### Back to Event Listing

Click A Back to 2020 1st Quarter Outpatient Event List to go back to Event listing.

A facility will be able to view another patient's event file or go to reports and certification.

A facility will also be able to go to certification by quarter.

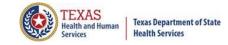

#### **Reports and Certification**

| Home      | Claims         | Claim Correction | Reports           | Data Mgmt        | Certification     | в     | atches Help   |        | system13                     |  |
|-----------|----------------|------------------|-------------------|------------------|-------------------|-------|---------------|--------|------------------------------|--|
| THCIC     | Suppo          | ort Center       |                   |                  |                   |       | тнсіс         | User I | Management My Account Logout |  |
| Cer       | Certification  |                  |                   |                  |                   |       |               |        |                              |  |
| Back to C | ertification b | y Quarter        | <b>Q</b> Enter Co | ntrol #, Medical | Record #, Patient | or Ce | rtification # | SEARCH | Reports and Certification    |  |
| Patient C | ontrol # 🗢     | Medical Record # | • Event ID        | ÷                | Processed Date    | ÷     | Patient Name  | Claims | ¢ <sub>Type</sub> ¢          |  |
| 123       |                | 123              | 12020000          | 0011             | 06/16/2020        |       | DOE, JACKSON  | 1      | OUT-I                        |  |
| 147       |                | 147              | 12020000          | 0012             | 06/16/2020        |       | DOE, JENNIFER | 1      | OUT-I                        |  |
| 852       |                | 852              | 12020000          | 0013             | 06/16/2020        |       | DOE, BERRY    | 1      | OUT-I                        |  |

Click Reports and Certification > to go to the reports and certification for the specified quarter.

3 Events for 2020 1st Quarter Outpatient

## **Reports, Processing Reports, Certification** File Download and Certification

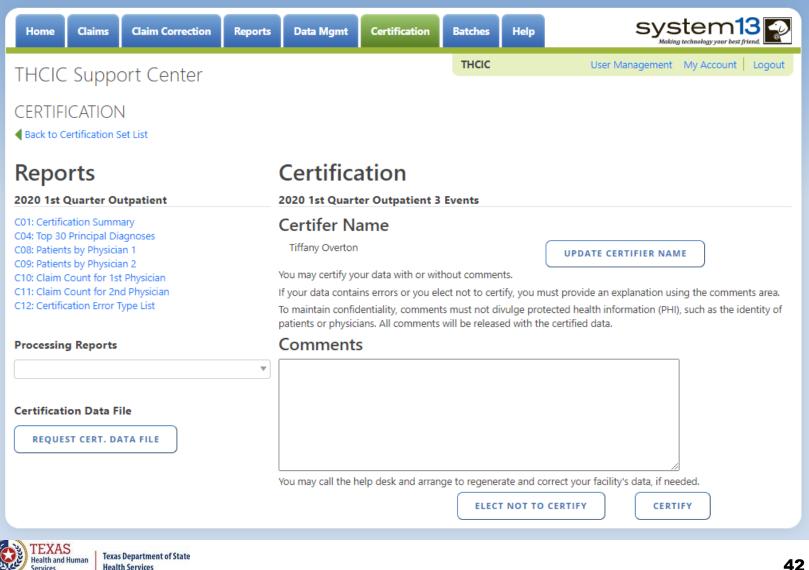

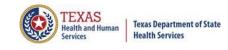

#### Provider Review of Data

- Facilities must provide their operating/ rendering physicians an opportunity to review, request correction of, and comment on records of patients for whom they are shown as rendering or operating.
- X This is probably the most difficult part of certification!
- The process that facility follows is dependent upon the organizational and logistical structure of the facility.
- × Factors that affect the process or amount of time involved include:
  - × Number of operating/ rendering physicians
  - ✗ Location of practitioners
  - ✗ Interest of practitioners
- Each facility is responsible for developing the process and methods for collecting comments and corrections from operating/ rendering physicians, and for ensuring that their concerns are acted upon.
- ∑ Use of the outpatient reports is not required.

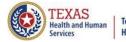

#### **Reports Available**

#### Reports

#### 2020 1st Quarter Outpatient

C01: Certification Summary C04: Top 30 Principal Diagnoses C08: Patients by Physician 1 C09: Patients by Physician 2 C10: Claim Count for 1st Physician C11: Claim Count for 2nd Physician C12: Certification Error Type List

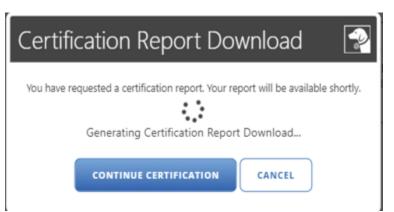

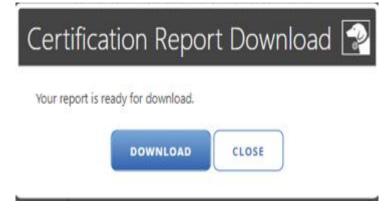

The Reports will be a downloadable PDF files.

# Reports C01 **Certification Summary**

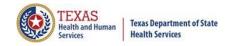

| Home Claims Claim Correction R                                                                                                    | eports Data Mgmt    | Certification        | Batches Help          |                                         |  |
|----------------------------------------------------------------------------------------------------|---------------------|----------------------|-----------------------|-----------------------------------------|--|
| THCIC Support Center                                                                                                    |                     |                      | тнсіс                 | User Management My Account Logout       |  |
| CERTIFICATION<br>A Back to Certification Set List                                                                                                    |                     |                      |                       |                                         |  |
| Reports                                                                                                    | Certific            | ation                |                       |                                         |  |
| 2020 1st Quarter Outpatient                                                                                                    | 2020 1st Qua        | rter Outpatient 3 I  | vents                 |                                         |  |
| C01: Certification Summary<br>C04: Top 30 Principal Diagnoses<br>C08: Patients by Physician 1<br>C09: Patients by Physician 2<br>C10: Claim Count for 1st Physician<br>C11: Claim Count for 2nd Physician<br>C12: Certification Error Type List<br>C12: Certification Error Type List<br>C13: Certification Error Type List<br>C14: Certification Error Type List<br>C15: Certification Error Type List<br>C15: Certification Error Type List<br>C15: Certification Error Type List<br>C16: Certification Error Type List<br>C17: Certification Error Type List<br>C17: Certificatio |                     |                      |                       |                                         |  |
| Processing Reports                                                                                                    | Commen              | ts                   |                       |                                         |  |
| Certification Data File<br>REQUEST CERT. DATA FILE                                                                                                    | •                   |                      |                       |                                         |  |
|                                                                                                    | You may call the    | help desk and arrang | e to regenerate and c | orrect your facility's data, if needed. |  |
| The C01: Certification su                                                                                                    | mmary must          | be                   | ELECT NOT TO          | CERTIFY                                 |  |
| downloaded and saved b                                                                                                    | <u>efore you ca</u> | <u>n</u>             |                       |                                         |  |
| <u>certify your data.</u>                                                                                                    |                     |                      |                       | 4                                       |  |

## Reports C01 Certification Summary

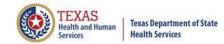

system13 THCIC THCIC Support Center Back to Certification Set List Certification Reports 2020 1st Quarter Outpatient 2020 1st Quarter Outpatient 3 Events **Certifer Name** UPDATE CERTIFIER NAME Certification Report Download an explanation using the comments area. information (PHI), such as the identity of You have requested a certification report. Your report will be available shortly. **Processing Reports** Generating Certification Report Download... CONTINUE CERTIFICATION CANCEL **Certification Data File RETRIEVE CERT. DATA FILE** You may call the help desk and arrange to regenerate and correct your facility's data, if needed. **ELECT NOT TO CERTIFY** CERTIFY

# Reports C01 Certification Summary

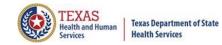

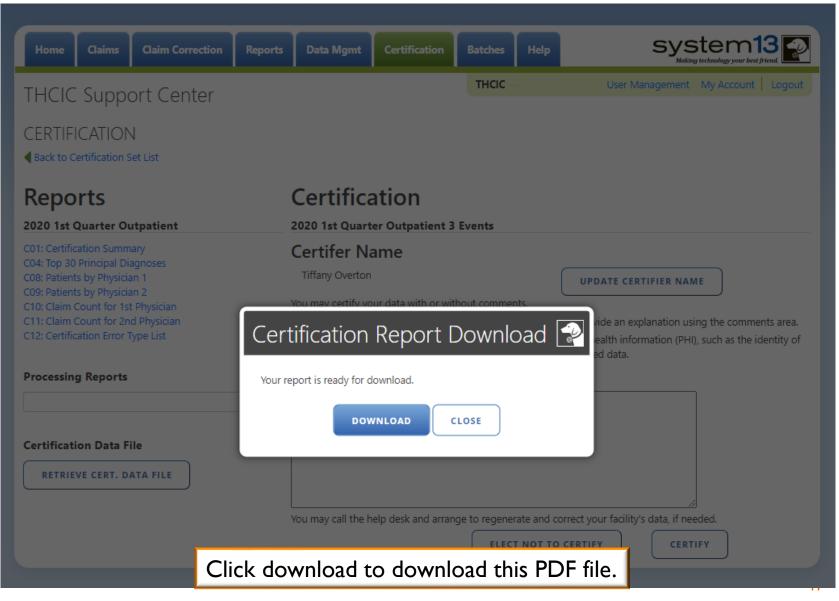

## Reports C01 Certification Summary (Page 1)

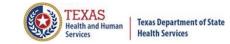

THCIC Report C01: Certification Summary (Outpatient - Institutional) Q4 2014 Report Date: 07-Jul-2015 THCIC ID: 000006 THCIC Trainee 1

|         | Event Summary                |        | Provides a        | Claim Filing Indica                                       | ator Coo | le                             |        |         |   |       |
|---------|------------------------------|--------|-------------------|-----------------------------------------------------------|----------|--------------------------------|--------|---------|---|-------|
|         | Period Cou                   | unt 📈  | count of the      | Code                                                      | Primary  | Percent                        | Second | Percent |   |       |
|         | Late for 3Q - July 2014      | 0      | events built for  | Selfpay - 09                                              | 0        | 0.00%                          | 0      | 0.00%   |   |       |
|         | Late for 3Q - August 2014    | 0      |                   | Central Certification - 10                                | 0        | 0.00%                          | 0      | 0.00%   |   |       |
| La      | ate for 3Q - September 2014  | 0      | the quarter.      | Other NonFederal Programs - 11                            | 20       | 4.65%                          | 0      | 0.00%   |   |       |
|         | October 2014                 | 145    |                   | Preferred Provider Organization (PPO) - 12                | 20       | 4.65%                          | 0      | 0.00%   |   |       |
|         | November 2014                | 132    |                   | Point of Service (POS) - 13                               | 12       | 2.79%                          | 0      | 0.00%   |   |       |
|         | December 2014                | 153    |                   | Exclusive Provider Organization (EPO) - 14                | 18       | 4.19%                          | 0      | 0.00%   |   |       |
|         | Total                        | 430    |                   | Indemnity Insurance - 15                                  | 16       | 3.72%                          | 0      | 0.00%   |   |       |
|         |                              |        |                   | Health Maintenance Organization (HMO) Medicare Ris - 16   | 19       | 4.42%                          | 0      | 0.00%   |   |       |
|         | Charges Summary              |        |                   | Dental Maintenance Organization - 17                      | 15       | 3.49%                          | 0      | 0.00%   |   |       |
| ſ       | Type Amoun                   | t      |                   | Automobile Medical - AM                                   | 26       | 6.05%                          | 0      | 0.00%   |   |       |
| - F     | Total Charges \$1,149,356.24 |        | ists charges      | Blue Cross/Blue Shield - BL                               | 20       | 4.65%                          | 0      | 0.00%   |   |       |
|         | Average Charge \$2,672.9     |        | ummary for        | CHAMPUS - CH                                              | 18       | 4.19%                          | 0      | 0.00%   |   |       |
|         | Minimum Charge \$1,048.22    |        | · · ·             | Commercial Insurance Co Cl                                | 19       | 4.42%                          | 0      | 0.00%   |   |       |
|         | Maximum Charge \$5,182.00    |        | ne events.        | Disability - DS                                           | 19       | 4.42%                          | 0      | 0.00%   |   |       |
|         | Standard Deviation \$687.60  |        |                   |                                                           |          | Federal Employees Program - FI | 14     | 3.26%   | 0 | 0.00% |
| L       | Standard Deviation \$007.00  |        |                   | Health Maintenance Organization - HM                      | 16       | 3.72%                          | 0      | 0.00%   |   |       |
|         | N .                          |        |                   | Liability - Ll                                            | 0        | 0.00%                          | 0      | 0.00%   |   |       |
| Lists   | Δ                            |        | <b>X</b>          | Liability Medical - LM                                    | 17       | 3.95%                          | 0      | 0.00%   |   |       |
| charges | Charges Breakout             |        |                   | Medicare Part A - MA                                      | 23       | 5.35%                          | 0      | 0.00%   |   |       |
| •       |                              |        |                   | Medicare Part B - MB                                      | 15       | 3.49%                          | 0      | 0.00%   |   |       |
| summary | Category Count               | Provi  | des counts and    | Medicaid - MC                                             | 27       | 6.28%                          | 0      | 0.00%   |   |       |
| for the | > \$250,000 0                | Derce  | ntages by payment | Other Federal Program - OF                                | 19       | 4.42%                          | 0      | 0.00%   |   |       |
| events. | \$1,000 - \$250,000 430      |        | e, both primary   | Title V - TV                                              | 19       | 4.42%                          | 0      | 0.00%   |   |       |
|         | < \$1,000 0                  |        | • •               | Veteran Administration Plan - VA                          | 21       | 4.88%                          | 0      | 0.00%   |   |       |
|         |                              | and so | econdary.         | Workers Compensation Health Claim - WC                    | 23       | 5.35%                          | 0      | 0.00%   |   |       |
|         |                              | ,      |                   | Mutually Defined - ZZ                                     | 0        | 0.00%                          | 0      | 0.00%   |   |       |
|         |                              |        |                   | Mutually Defined, Or SelfPay, Or Unknown, Or Charity - ZZ | 14       | 3.26%                          | 0      | 0.00%   |   |       |
|         |                              |        |                   | Missing/Invalid                                           | 0        | 0.00%                          | 430    | 100.00% |   |       |

## Reports C01 Certification Summary (Page 2)

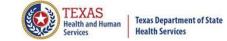

THCIC Report C01: Certification Summary (Outpatient - Institutional) Q4 2014 Report Date: 07-Jul-2015 THCIC ID: 000006 THCIC Trainee 1

|   | Patient Location       |     |        |  |  |  |  |  |  |
|---|------------------------|-----|--------|--|--|--|--|--|--|
|   | Location Count Percent |     |        |  |  |  |  |  |  |
|   | In state               | 6   | 1.40%  |  |  |  |  |  |  |
|   | Out of state           | 424 | 98.60% |  |  |  |  |  |  |
|   | Out of country         | 0   | 0.00%  |  |  |  |  |  |  |
| × | Missing/invalid        | 0   | 0.00%  |  |  |  |  |  |  |

Provides counts of patients that reside in Texas, outside of the state, or outside of the country.

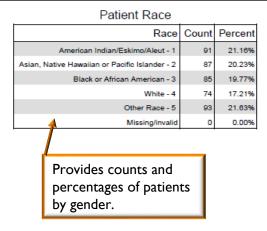

| Patient Age Breakdown |       |         |  |  |  |  |  |  |
|-----------------------|-------|---------|--|--|--|--|--|--|
| Age                   | Count | Percent |  |  |  |  |  |  |
| Less than 1 year      | 430   | 100.00% |  |  |  |  |  |  |
| 1 - 17                | 0     | 0.00%   |  |  |  |  |  |  |
| 18 - 44               | 0     | 0.00%   |  |  |  |  |  |  |
| 45 - 64               | 0     | 0.00%   |  |  |  |  |  |  |
| 65 - 74               | 0     | 0.00%   |  |  |  |  |  |  |
| > 74                  | 0     | 0.00%   |  |  |  |  |  |  |
| Missing/invalid       | 0     | 0.00%   |  |  |  |  |  |  |

Provides counts and percentages of patients by age.

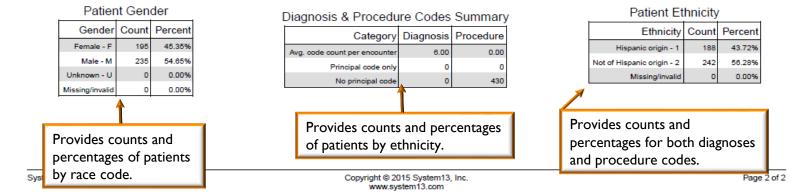

# Reports C04 Top 30 Principal Diagnoses

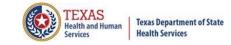

| Home Claims Claim Correction Reports                                                                                                    | Data Mgmt Certification                                                                                                    | Batches Help                                                                                                    | system13                          |  |  |
|----------------------------------------------------------------------------------------------------|----------------------------------------------------------------------------------------------------|----------------------------------------------------------------------------------------------------|-----------------------------------|--|--|
| THCIC Support Center                                                                                                    |                                                                                                    | тнсіс                                                                                                    | User Management My Account Logout |  |  |
| CERTIFICATION<br>A Back to Certification Set List                                                                                                    |                                                                                                    |                                                                                                    |                                   |  |  |
| Reports                                                                                                    | Certification                                                                                                    |                                                                                                    |                                   |  |  |
| 2020 1st Quarter Outpatient                                                                                                    | 2020 1st Quarter Outpatient 3                                                                                                    | Events                                                                                                    |                                   |  |  |
| C01: Certification Summary<br>C04: Top 30 Principal Diagnoses<br>C08: Patients by Physician 1<br>C09: Patients by Physician 2<br>C10: Claim Count for 1st Physician<br>C11: Claim Count for 2nd Physician<br>C12: Certification Error Type List | Certifer Name<br>Tiffany Overton<br>Vou may certify your data with or without comments.<br>If your data contains errors or you elect not to certify, you must provide an explanation using the comments area.<br>To maintain confidentiality, comments must not divulge protected health information (PHI), such as the identity of<br>patients or physicians. All comments will be released with the certified data. |                                                                                                    |                                   |  |  |
| Processing Reports                                                                                                    | Comments                                                                                                    |                                                                                                    |                                   |  |  |
| Certification Data File<br>REQUEST CERT. DATA FILE                                                                                                    | You may call the help desk and arrang                                                                                                    | ge to regenerate and contract of the second second se |                                   |  |  |

# Reports C04 Top 30 Principal Diagnoses

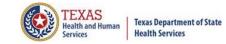

THCIC Report C04: Top 30 Principal Diagnoses (Outpatient - Institutional) Q4 2014 Report Date: 07-Jul-2015 THCIC ID: 000006 THCIC Trainee 1

| Diag<br>Code | Description                                           | Perce<br>nt | Avg. LOS<br>in days | Total<br>Discharges<br>Avg. Charge | Under 1<br>Discharges<br>Avg. Charge | 1-17<br>Discharges<br>Avg. Charge | 18-44<br>Discharges<br>Avg. Charge | 45-64<br>Discharges<br>Avg. Charge | 65-74<br>Discharges<br>Avg. Charge | Over 74<br>Discharges<br>Avg. Charge |
|--------------|-------------------------------------------------------|-------------|---------------------|------------------------------------|--------------------------------------|-----------------------------------|------------------------------------|------------------------------------|------------------------------------|--------------------------------------|
| 04619        | OTHER<br>CREUTZFELDT-<br>JAKOB                        | 0.70%       | 10.0                | 3<br>\$2,705.78                    | 1<br>\$3,121.94                      |                                   |                                    |                                    |                                    |                                      |
| 94877        | 70-79% BDY BRN/70-<br>79% 3D                          | 0.47%       | 6.5                 | 2<br>\$3,127.20                    | 1<br>\$3,047.50                      |                                   |                                    |                                    |                                    |                                      |
| 33921        | ACUT POST-TRAUMA<br>HEADACH                           | 0.47%       | 3.0                 | 2<br>\$1,766.40                    | 1<br>\$2,038.28                      |                                   |                                    |                                    |                                    |                                      |
| 66581        | OB TRAUMA NEC-<br>DELIVERED                           | 0.47%       | 8.5                 | 2<br>\$2,623.85                    |                                      |                                   |                                    |                                    |                                    |                                      |
| 9409         | BURN EYE & ADNEXA<br>NOS                              | 0.47%       | 4.0                 | 2<br>\$2,193.31                    |                                      |                                   |                                    |                                    |                                    |                                      |
| 9781         | POIS-<br>TYPH/PARATYPH<br>VACC                        | 0.23%       | 20.0                | 1<br>\$4,208.88                    |                                      |                                   |                                    |                                    |                                    |                                      |
| 36854        | ACHROMATOPSIA                                         | 0.23%       | 10.0                | 1<br>\$2,723.53                    |                                      |                                   |                                    |                                    |                                    |                                      |
| 23872        | LOW GRD<br>MYELODYSPLST SYN                           | 0.23%       | 7.0                 | 1<br>\$3,261.14                    |                                      |                                   |                                    |                                    |                                    |                                      |
| 9985         | POSTOPERATIVE<br>INFECTION                            | 0.23%       | 16.0                | 1<br>\$2,610.76                    |                                      |                                   |                                    |                                    |                                    |                                      |
| 37481        | HEMORRHAGE OF<br>EYELID                               | 0.23%       | 8.0                 | 1<br>\$3,101.55                    |                                      |                                   |                                    |                                    |                                    |                                      |
| 25514        | OTH SECOND<br>ALDOSTERONISM                           | 0.23%       | 17.0                | 1<br>\$2,656.08                    |                                      |                                   |                                    |                                    |                                    |                                      |
| V1324        | PERSNL HIST VULVR<br>DYSPLA                           | 0.23%       | 17.0                | 1<br>\$1,699.15                    |                                      |                                   |                                    |                                    |                                    |                                      |
| 38651        | HYPRACT LABYRINTH<br>UNILAT                           | 0.23%       | 9.0                 | 1<br>\$3,076.80                    |                                      |                                   |                                    |                                    |                                    |                                      |
| 28801        | CONGENITAL<br>NEUTROPENIA                             | 0.23%       | 14.0                | 1<br>\$2,088.94                    |                                      |                                   |                                    |                                    |                                    |                                      |
| V159         | HX-HEALTH HAZARD<br>NOS                               | 0.23%       | 5.0                 | 1<br>\$2,895.50                    |                                      |                                   |                                    |                                    |                                    |                                      |
| 80513        | FX C3 VERTEBRA-<br>OPEN                               | 0.23%       | 10.0                | 1<br>\$1,712.03                    |                                      |                                   |                                    |                                    |                                    |                                      |
| 29626        | DEPR PSYCHOS-<br>FULL REMISS                          | 0.23%       | 7.0                 | 1<br>\$2,693.25                    |                                      |                                   |                                    |                                    |                                    |                                      |
| V494         | DISFIGUREMENTS OF<br>LIMBS                            | 0.23%       | 22.0                | 1<br>\$2,605.61                    |                                      |                                   |                                    |                                    |                                    |                                      |
| 01110        | TB LUNG NODULAR-<br>UNSPEC                            | 0.23%       | 23.0                | 1<br>\$2,723.36                    |                                      |                                   |                                    |                                    |                                    |                                      |
| 82010        | This report is presented in descending order by total |             |                     |                                    |                                      |                                   |                                    |                                    |                                    |                                      |

System: Trainer

This report is presented in descending order by total charges for each of the top 30 principal diagnosis.

age 1 of 2

# Reports C08 Patients by Operating/Rendering I Physician

| Home Claims Claim Correction Reports                                                                                                    | Data Mgmt Certification Batches Help                                                                                                    | system13                                                 |
|----------------------------------------------------------------------------------------------------|----------------------------------------------------------------------------------------------------|----------------------------------------------------------|
| THCIC Support Center                                                                                                    | тнсіс                                                                                                    | User Management My Account Logout                        |
| CERTIFICATION<br>Back to Certification Set List                                                                                                    |                                                                                                    |                                                          |
| Reports                                                                                                    | Certification                                                                                                    |                                                          |
| 2020 1st Quarter Outpatient                                                                                                    | 2020 1st Quarter Outpatient 3 Events                                                                                                    |                                                          |
| C01: Certification Summary<br>C04: Top 30 Principal Diagnoses<br>C08: Patients by Physician 1<br>C09: Patients by Physician 2<br>C10: Claim Count for 1st Physician<br>C11: Claim Count for 2nd Physician<br>C12: Certification Error Type List | <b>Certifer Name</b><br>Tiffany Overton<br>You may certify your data with or without comments.<br>If your data contains errors or you elect not to certify, you m<br>To maintain confidentiality, comments must not divulge pro<br>patients or physicians. All comments will be released with th | tected health information (PHI), such as the identity of |
| Processing Reports                                                                                                    | Comments                                                                                                    | e certified data.                                        |
| Certification Data File REQUEST CERT. DATA FILE                                                                                                    | You may call the help desk and arrange to regenerate and c                                                                                                    |                                                          |

# Reports C08 Patients by Operating/Rendering | Physician

#### THCIC Report C08: Patients by Physician 1 (Outpatient - Institutional) Q4 2014 Report Date: 07-Jul-2015 THCIC ID: 000006 THCIC Trainee 1

| •          | ng/Rendering1 Physicia<br>NT, SVCDATES | in:, 5065                                                             |                             |                                                              |                                       |
|------------|----------------------------------------|-----------------------------------------------------------------------|-----------------------------|--------------------------------------------------------------|---------------------------------------|
| MRN:       | L241ANDC241<br>12345678A<br>4 White    | From: 2009-10-30<br>Thru: 2009-10-30<br>Eth: 2 Not of Hispanic origin | Sex: F<br>Age: 54<br>LOS: 1 | Operating/Rendering1: , 5085<br>Other/Rendering2: Unassigned | Ancil Chg: \$0.00                     |
| Princ. DX: | 71516 LOC PRIM OSTEOART-L/LEG          | Other DX1: 71966 JOINT SYMP                                           | TOM NEC-L/LEG               | Other DX2: 71906 JOINT EFFUSION-L/LEG                        |                                       |
| GOOD, A    | LLEN                                   |                                                                       |                             |                                                              |                                       |
| MRN:       | C241ANDC247<br>12345678A<br>4 White    | From: 2009-10-30<br>Thru: 2009-10-30<br>Eth: 2 Not of Hispanic origin | Sex: F<br>Age: 54<br>LOS: 1 | Operating/Rendering1: , 5085<br>Other/Rendering2: Unassigned | Ancil Chg: \$0.00                     |
| Princ. DX: | 71516 LOC PRIM OSTEOART-L/LEG          | Other DX1: 71906 JOINT EFFU                                           | SION-L/LEG                  | Other DX2: 71946 JOINT PAIN-L/LEG                            | Other DX3: 7197 DIFFICULTY IN WALKING |
| GOOD, H    | IARRY                                  |                                                                       |                             |                                                              |                                       |
| MRN:       | C241<br>12345678A<br>4 White           | From: 2009-10-30<br>Thru: 2009-10-30                                  | Sex: F<br>Age: 54<br>LOS: 1 | Operating/Rendering1: , 5085<br>Other/Rendering2: Unassigned | Ancil Chg: \$0.00                     |
| Race:      | 4 white                                | Eth: 2 Not of Hispanic origin                                         | 105: 1                      |                                                              |                                       |
| Princ. DX: | 71516 LOC PRIM OSTEOART-L/LEG          | Other DX1: 71906 JOINT EFFU                                           | SION-L/LEG                  | Other DX2: 71946 JOINT PAIN-L/LEG                            | Other DX3: 7197 DIFFICULTY IN WALKING |

This report is presented by patients by operating/ rendering physician.

# Reports C09 Patients by Operating/Rendering 2 Physician

| Home Claims Claim Correction Reports                                                                                                    | Data Mgmt Certification Batches Help                                                                                                    | system13                          |
|----------------------------------------------------------------------------------------------------|----------------------------------------------------------------------------------------------------|-----------------------------------|
| THCIC Support Center                                                                                                    | ТНСІС                                                                                                    | User Management My Account Logout |
| CERTIFICATION<br>Back to Certification Set List                                                                                                    |                                                                                                    |                                   |
| Reports                                                                                                    | Certification                                                                                                    |                                   |
| 2020 1st Quarter Outpatient                                                                                                    | 2020 1st Quarter Outpatient 3 Events                                                                                                    |                                   |
| C01: Certification Summary<br>C04: Top 30 Principal Diagnoses<br>C08: Patients by Physician 1<br>C09: Patients by Physician 2<br>C10: Claim Count for 1st Physician<br>C11: Claim Count for 2nd Physician<br>C12: Certification Error Type List | Certifer Name<br>Tiffany Overton<br>You may certify your data with or without comments.<br>If your data contains errors or you elect not to certify, you m |                                   |
|                                                                                                    | To maintain confidentiality, comments must not divulge prot<br>patients or physicians. All comments will be released with the                              |                                   |
| Processing Reports <ul> <li>Certification Data File</li> <li>REQUEST CERT. DATA FILE</li> </ul>                                                                                                    | Comments         You may call the help desk and arrange to regenerate and concernation         ELECT NOT TO                                                |                                   |

# Reports C09 Patients by Operating/Rendering 2 Physician

#### THCIC Report C09: Patients by Physician 2 (Outpatient - Institutional) Q4 2014 Report Date: 07-Jul-2015 THCIC ID: 000006 THCIC Trainee 1

| Other/R<br>ADJUST, | endering2 Physician: ,<br>ROSS   | 5065                                                                  |                             |                                                                       |                                       |
|--------------------|----------------------------------|-----------------------------------------------------------------------|-----------------------------|-----------------------------------------------------------------------|---------------------------------------|
| MRN:               | C240C247<br>12345678A<br>4 White | From: 2009-10-30<br>Thru: 2009-10-30<br>Eth: 2 Not of Hispanic origin | Sex: F<br>Age: 54<br>LOS: 1 | Operating/Rendering1: BURNET, BROOKS 5065<br>Other/Rendering2: , 5065 | Ancil Chg: \$0.00                     |
| Princ. DX:         | 71516 LOC PRIM OSTEOART-L/LEG    | Other DX1: 7197 DIFFICULTY IN                                         | WALKING                     | Other DX2: 71946 JOINT PAIN-L/LEG                                     |                                       |
| GOOD, R            | ROSS                             |                                                                       |                             | -                                                                     |                                       |
| MRN:               | C240<br>12345678A<br>4 White     | From: 2009-10-30<br>Thru: 2009-10-30<br>Eth: 2 Not of Hispanic origin | Sex: F<br>Age: 54<br>LOS: 1 | Operating/Rendering1: BURNET, BROOKS 5065<br>Other/Rendering2: , 5065 | Ancil Chg: \$0.00                     |
| Princ. DX:         | 71516 LOC PRIM OSTEOART-L/LEG    | Other DX1: 71906 JOINT EFFUS                                          | ION-L/LEG                   | Other DX2: 71946 JOINT PAIN-L/LEG                                     | Other DX3: 7197 DIFFICULTY IN WALKING |
| LATE, RO           | DBERT                            |                                                                       |                             |                                                                       |                                       |
|                    | L240<br>12345678A                | From: 2009-10-30<br>Thru: 2009-10-30                                  | Sex: F<br>Age: 54           | Operating/Rendering1: BURNET, BROOKS 5065<br>Other/Rendering2: , 5065 | Ancil Chg: \$0.00                     |
| Race:              | 4 White                          | Eth: 2 Not of Hispanic origin                                         | LOS: 1                      |                                                                       |                                       |
| Princ. DX:         | 71516 LOC PRIM OSTEOART-L/LEG    | Other DX1: 71906 JOINT EFFUS                                          | ION-L/LEG                   | Other DX2: 71946 JOINT PAIN-L/LEG                                     | Other DX3: 7197 DIFFICULTY IN WALKING |

This report is presented by patients by operating/ rendering 2 physician.

### Reports CI0 Claim Count for I<sup>st</sup> Physician

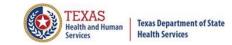

| Home                                                                  | Claims                                                                                                    | Claim Correction                                      | Reports | Data Mgmt                                                                                                    | Certification       | Batches | Help       | system13                            |  |
|-----------------------------------------------------------------------|----------------------------------------------------------------------------------------------------|-------------------------------------------------------|---------|----------------------------------------------------------------------------------------------------|---------------------|---------|------------|-------------------------------------|--|
| THCIC                                                                 | Suppo                                                                                                    | ort Center                                            |         |                                                                                                    |                     | тнсіс   |            | User Management My Account   Logout |  |
|                                                                       | ICATION<br>Certification S                                                                                            |                                                       |         |                                                                                                    |                     |         |            |                                     |  |
| Repo                                                                  | orts                                                                                                    |                                                       |         | Certifica                                                                                                    | ation               |         |            |                                     |  |
| 2020 1st                                                              | Quarter Ou                                                                                                    | Itpatient                                             |         | 2020 1st Quart                                                                                                    | er Outpatient 3     | Events  |            |                                     |  |
| C04: Top 30<br>C08: Patien<br>C09: Patien<br>C10: Claim<br>C11: Claim | cation Summ<br>D Principal Dia<br>ts by Physicia<br>ts by Physicia<br>Count for 1st<br>Count for 2n<br>cation Error 1 | agnoses<br>in 1<br>in 2<br>! Physician<br>d Physician |         | Certifer Name<br>Tiffany Overton<br>You may certify your data with or without comments.<br>If your data contains errors or you elect not to certify, you must provide an explanation using the comm<br>To maintain confidentiality, comments must not divulge protected health information (PHI), such as the in<br>patients or physicians. All comments will be released with the certified data. |                     |         |            |                                     |  |
| Processin                                                             | ig Reports                                                                                                    |                                                       | V       | Comment                                                                                                    | 5                   |         |            |                                     |  |
|                                                                       | tion Data F                                                                                                    |                                                       |         |                                                                                                    |                     |         |            |                                     |  |
|                                                                       |                                                                                                    |                                                       |         | You may call the h                                                                                                    | elp desk and arrang |         | ate and co | CERTIFY CERTIFY                     |  |

### Reports CI0 Claim Count for I<sup>st</sup> Physician

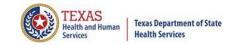

THCIC Report C10: Claim Count for 1st Physician (Outpatient - Institutional) Q1 2020 Report Date: 24-Jun-2020 THCIC ID:

|                   | -              |       |
|-------------------|----------------|-------|
| Name              | License Number | Count |
| Fake, Doctor 1    | 1111111111     | 98    |
| Fake, Doctor 2    | 1111111112     | 121   |
| Fake, Doctor 3    | 111111113      | 1     |
| Fake, Doctor 4    | 1111111114     | 97    |
| Fake, Doctor 5    | 1111111115     | 120   |
| Fake, Doctor 6    | 1111111116     | 113   |
| Fake, Doctor 7    | 1111111117     | 122   |
|                   |                |       |
| Total Claim Count |                | 672   |

#### Claim Count for First Physician

#### Reports CII Claim Count for 2<sup>nd</sup> Physician

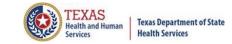

| Home Claims Claim Correction Report                                                                                                    | s Data Mgmt Certification            | Batches Help                                                                              | system13                                                                                                    |  |  |  |  |
|----------------------------------------------------------------------------------------------------|--------------------------------------|-------------------------------------------------------------------------------------------|----------------------------------------------------------------------------------------------------|--|--|--|--|
| THCIC Support Center                                                                                                    |                                      | тнсіс                                                                                     | User Management My Account Logout                                                                                                    |  |  |  |  |
| CERTIFICATION<br>A Back to Certification Set List                                                                                                    |                                      |                                                                                           |                                                                                                    |  |  |  |  |
| Reports                                                                                                    | Certification                        |                                                                                           |                                                                                                    |  |  |  |  |
| 2020 1st Quarter Outpatient                                                                                                    | 2020 1st Quarter Outpatient          | 3 Events                                                                                  |                                                                                                    |  |  |  |  |
| C01: Certification Summary<br>C04: Top 30 Principal Diagnoses<br>C08: Patients by Physician 1<br>C09: Patients by Physician 2<br>C10: Claim Count for 1st Physician<br>C11: Claim Count for 2nd Physician |                                      | Tiffany Overton UPDATE CERTIFIER NAME You may certify your data with or without comments. |                                                                                                    |  |  |  |  |
| C12: Certification Error Type List                                                                                                    |                                      | nts must not divulge pro                                                                  | nust provide an explanation using the comments area.<br>tected health information (PHI), such as the identity of<br>e certified data. |  |  |  |  |
| Processing Reports                                                                                                    | Comments                             |                                                                                           |                                                                                                    |  |  |  |  |
| Certification Data File<br>REQUEST CERT. DATA FILE                                                                                                    | You may call the help desk and array | nge to regenerate and co                                                                  |                                                                                                    |  |  |  |  |

#### Reports CII Claim Count for 2<sup>nd</sup> Physician

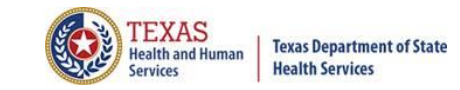

THCIC Report C11: Claim Count for 2nd Physician (Outpatient - Institutional) Q1 2020 Report Date: 24-Jun-2020 THCIC ID:

| Name              | License Number | Count |
|-------------------|----------------|-------|
|                   |                |       |
| Fake, Doctor 8    | 0111111108     | 98    |
| Fake, Doctor 9    | 011111109      | 121   |
| Fake, Doctor 10   | 0111111110     | 1     |
| Fake, Doctor 11   | 011111111      | 97    |
| Fake, Doctor 12   | 0111111112     | 120   |
| Fake, Doctor 13   | 011111113      | 113   |
| Fake, Doctor 14   | 0111111114     | 122   |
| Total Claim Count |                | 672   |

Claim Count for Second Physician

### Reports CI2 Certification Error Type List

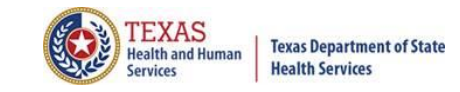

| Home Claims Claim Correction Reports                                                                                                    | Data Mgmt Certification                                                                                                    | Batches Help            |                                   |  |  |
|----------------------------------------------------------------------------------------------------|----------------------------------------------------------------------------------------------------|-------------------------|-----------------------------------|--|--|
| THCIC Support Center                                                                                                    |                                                                                                    | тнсіс                   | User Management My Account Logout |  |  |
| CERTIFICATION<br>A Back to Certification Set List                                                                                                    |                                                                                                    |                         |                                   |  |  |
| Reports                                                                                                    | Certification                                                                                                    |                         |                                   |  |  |
| 2020 1st Quarter Outpatient                                                                                                    | 2020 1st Quarter Outpatient 3                                                                                                    | Events                  |                                   |  |  |
| C01: Certification Summary<br>C04: Top 30 Principal Diagnoses<br>C08: Patients by Physician 1<br>C09: Patients by Physician 2<br>C10: Claim Count for 1st Physician<br>C11: Claim Count for 2nd Physician<br>C12: Certification Error Type List | Certifer Name<br>Tiffany Overton<br>You may certify your data with or without comments.<br>If your data contains errors or you elect not to certify, you must provide an explanation using the comments an<br>To maintain confidentiality, comments must not divulge protected health information (PHI), such as the identit<br>patients or physicians. All comments will be released with the certified data. |                         |                                   |  |  |
| Processing Reports                                                                                                    | Comments                                                                                                    |                         |                                   |  |  |
| Certification Data File REQUEST CERT. DATA FILE                                                                                                    | You may call the help desk and arrang                                                                                                    | ge to regenerate and co |                                   |  |  |

### Reports CI2 Certification Error Type List

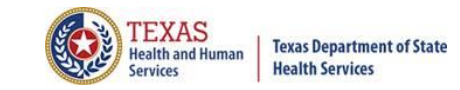

THCIC Report C12: Certification Error Type List (Outpatient - Institutional) Q1 2020 Report Date: 24-Jun-2020 THCIC ID:

There are no errors for the specified events.

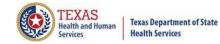

#### **Processing Reports**

| Home Claims Claim Correction Reports                                                                                                    | Data Mgmt Certification Batches H                                                                                                    | lelp system13                                |  |  |  |
|----------------------------------------------------------------------------------------------------|----------------------------------------------------------------------------------------------------|----------------------------------------------|--|--|--|
| THCIC Support Center                                                                                                    | тнсіс                                                                                                    | User Management My Account Logout            |  |  |  |
| CERTIFICATION<br>Back to Certification Set List                                                                                                    |                                                                                                    |                                              |  |  |  |
| Reports<br>2020 1st Quarter Outpatient                                                                                                    | Certification<br>2020 1st Quarter Outpatient 3 Events                                                                                                    |                                              |  |  |  |
| C01: Certification Summary<br>C04: Top 30 Principal Diagnoses<br>C08: Patients by Physician 1<br>C09: Patients by Physician 2<br>C10: Claim Count for 1st Physician<br>C11: Claim Count for 2nd Physician<br>C12: Certification Error Type List | Certifer Name<br>Tiffany Overton<br>You may certify your data with or without comments.<br>If your data contains errors or you elect not to certify, you must provide an explanation using the comments<br>To maintain confidentiality, comments must not divulge protected health information (PHI), such as the iden<br>patients or physicians. All comments will be released with the certified data. |                                              |  |  |  |
| Processing Reports                                                                                                    | Comments                                                                                                    |                                              |  |  |  |
| Certification Data File<br>REQUEST CERT. DATA FILE                                                                                                    |                                                                                                    |                                              |  |  |  |
|                                                                                                    | You may call the help desk and arrange to regenerate a                                                                                                    | and correct your facility's data, if needed. |  |  |  |

#### **Processing Reports**

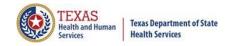

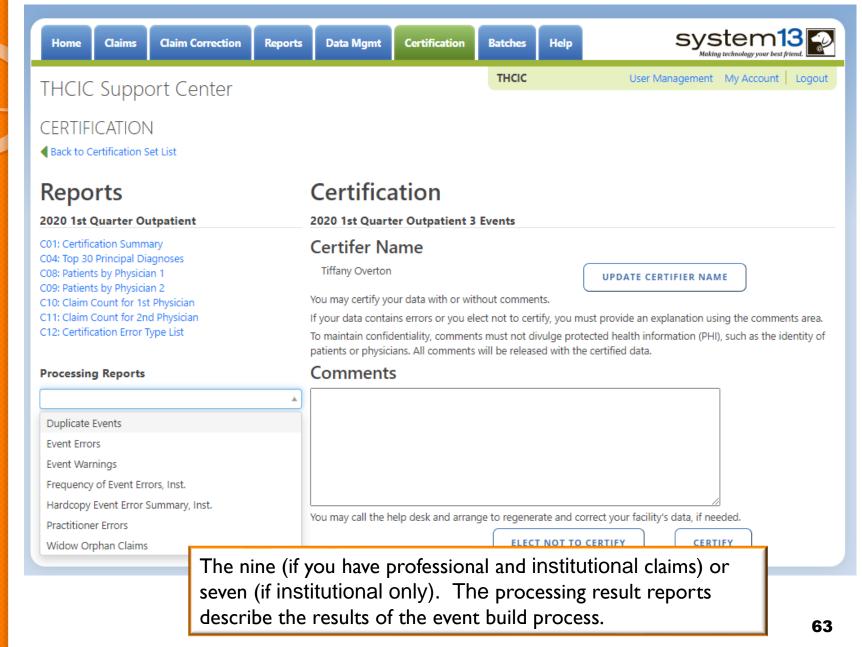

## Processing Reports Duplicate Events

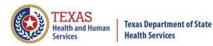

| Home Claims Claim Correction                                                                                                    | Reports     | Data Mgmt                                                                                                    | Certification       | Batches Help          | system13                                 |  |  |
|----------------------------------------------------------------------------------------------------|-------------|----------------------------------------------------------------------------------------------------|---------------------|-----------------------|------------------------------------------|--|--|
| THCIC Support Center                                                                                                    |             |                                                                                                    |                     | тнсіс                 | User Management My Account Logout        |  |  |
| CERTIFICATION<br>Back to Certification Set List                                                                                                    |             |                                                                                                    |                     |                       |                                          |  |  |
| Reports                                                                                                    |             | Certifica                                                                                                    | ation               |                       |                                          |  |  |
| 2020 1st Quarter Outpatient                                                                                                    |             | 2020 1st Quart                                                                                                    | ter Outpatient 3    | Events                |                                          |  |  |
| C01: Certification Summary<br>C04: Top 30 Principal Diagnoses<br>C08: Patients by Physician 1<br>C09: Patients by Physician 2<br>C10: Claim Count for 1st Physician<br>C11: Claim Count for 2nd Physician<br>C12: Certification Error Type List | ,<br> <br>- | Certifer Name<br>Tiffany Overton<br>You may certify your data with or without comments.<br>If your data contains errors or you elect not to certify, you must provide an explanation using the comments an<br>To maintain confidentiality, comments must not divulge protected health information (PHI), such as the identity<br>patients or physicians. All comments will be released with the certified data. |                     |                       |                                          |  |  |
| Processing Reports                                                                                                    |             | Comment                                                                                                    | s                   |                       |                                          |  |  |
| Duplicate Events<br>Event Errors<br>Event Warnings                                                                                                    | *           |                                                                                                    |                     |                       |                                          |  |  |
| Frequency of Event Errors, Inst.<br>Hardcopy Event Error Summary, Inst.<br>Practitioner Errors<br>Widow Orphan Claims                                                                                                    |             | You may call the h                                                                                                    | nelp desk and arrar | ige to regenerate and | correct your facility's data, if needed. |  |  |

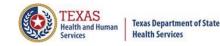

#### Processing Reports Duplicate Events

Texas Health Care Information Collection Duplicate Events Summary Report - Outpatient Date: Date Report Ran

THCIC: 000005 System13

THCIC# 000002 System13 QA 2

| E   |           |     |               |      |       |     |                |               |          | STMT     | STMT     |
|-----|-----------|-----|---------------|------|-------|-----|----------------|---------------|----------|----------|----------|
| R   | ENCOUNTER |     | LAST NAME     |      | BIRTH |     | PATIENT        | MEDICAL       | ADMIT    | FROM     | THRU     |
| R   | ID        |     | 8             | SSAN | DATE  |     | CONTROL NUMBER | RECORD NUMBER | DATE     | DATE     | DATE     |
| 1.1 | l i i i   | 1.1 | FIRST INITIAL | 1.1  | 1.1   | 1.1 |                | 1.1           | YYYYMMDD | YYYYMMDD | YYYYMMDD |
|     |           |     |               |      |       |     |                |               |          |          |          |

NO DUPLICATE or CROSS-OVER ENCOUNTERS DETECTED.

The "Duplicate Report" will list duplicate event errors that have occurred. If a facility has duplicate event errors, these errors should be corrected. The facility will have to contact System 13 to make these changes.

#### Processing Reports Event Errors

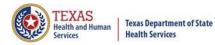

| Home Claims Claim Correction Reports                                                                                                    | Data Mgmt Certification                                                         | Batches Help                                                                     | system13                            |  |  |  |  |
|----------------------------------------------------------------------------------------------------|---------------------------------------------------------------------------------|----------------------------------------------------------------------------------|-------------------------------------|--|--|--|--|
| THCIC Support Center                                                                                                    |                                                                                 | тнсіс                                                                            | User Management My Account   Logout |  |  |  |  |
| CERTIFICATION<br>Back to Certification Set List                                                                                                    |                                                                                 |                                                                                  |                                     |  |  |  |  |
| Reports                                                                                                    | Certification                                                                   |                                                                                  |                                     |  |  |  |  |
| 2020 1st Quarter Outpatient                                                                                                    | 2020 1st Quarter Outpatient 3                                                   | Events                                                                           |                                     |  |  |  |  |
| C01: Certification Summary<br>C04: Top 30 Principal Diagnoses<br>C08: Patients by Physician 1<br>C09: Patients by Physician 2<br>C10: Claim Count for 1st Physician<br>C11: Claim Count for 2nd Physician<br>C12: Certification Error Type List | If your data contains errors or you ele<br>To maintain confidentiality, comment |                                                                                  |                                     |  |  |  |  |
| Processing Reports                                                                                                    | Comments                                                                        |                                                                                  |                                     |  |  |  |  |
| Duplicate Events                                                                                                    |                                                                                 |                                                                                  |                                     |  |  |  |  |
| Event Warnings<br>Frequency of Event Errors, Inst.                                                                                                    |                                                                                 |                                                                                  |                                     |  |  |  |  |
| Hardcopy Event Error Summary, Inst.<br>Practitioner Errors                                                                                                    | You may call the help desk and arran                                            | help desk and arrange to regenerate and correct your facility's data, if needed. |                                     |  |  |  |  |
| Widow Orphan Claims                                                                                                    |                                                                                 | ELECT NOT TO                                                                     | CERTIFY                             |  |  |  |  |

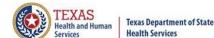

Texas Health Care Information Collection Encounter Edit Report System13

THCIC: 000005

Date: Date Report Ran

Date: 06/11/10

Encounter East Report System13 QA 2

THCIC:000002

| MedRec#   | PatCtrl# | SSN#      | Admission | ErrCode |
|-----------|----------|-----------|-----------|---------|
| 12345678A | L131     | 444024323 | 20090730  | 813     |
|           | L131     | 444024323 | 20090730  | 813     |

The "Event Edit Report" lists errors that prevented events from being built. Events were <u>NOT</u> created for these events, and errors on this report should be corrected.

## Processing Reports Event Warnings

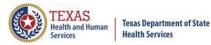

| Home                                                                                                    | Claims     | Claim Correction | Reports | Data Mgmt                                                                                                    | Certification   | Batches | Help | system13                          |
|----------------------------------------------------------------------------------------------------|------------|------------------|---------|----------------------------------------------------------------------------------------------------|-----------------|---------|------|-----------------------------------|
| THCIC Support Center                                                                                                    |            |                  |         |                                                                                                    |                 | тнсіс   |      | User Management My Account Logout |
| CERTIFICATION<br>Back to Certification Set List                                                                                                    |            |                  |         |                                                                                                    |                 |         |      |                                   |
| Reports                                                                                                    |            |                  |         | Certification                                                                                                    |                 |         |      |                                   |
| 2020 1st                                                                                                    | Quarter Ou | utpatient        |         | 2020 1st Quart                                                                                                    | er Outpatient 3 | Events  |      |                                   |
| C01: Certification Summary<br>C04: Top 30 Principal Diagnoses<br>C08: Patients by Physician 1<br>C09: Patients by Physician 2<br>C10: Claim Count for 1st Physician<br>C11: Claim Count for 2nd Physician<br>C12: Certification Error Type List |            |                  | I<br>T  | Certifer Name<br>Tiffany Overton<br>Vou may certify your data with or without comments.<br>If your data contains errors or you elect not to certify, you must provide an explanation using the comments area.<br>To maintain confidentiality, comments must not divulge protected health information (PHI), such as the identity of<br>patients or physicians. All comments will be released with the certified data. |                 |         |      |                                   |
| Processing Reports                                                                                                    |            |                  | (       | Comments                                                                                                    |                 |         |      |                                   |
| Duplicate Events     Event Errors     Event Warnings     Frequency of Event Errors, Inst.     Hardcopy Event Error Summary, Inst.     Practitioner Errors     Widow Orphan Claims                                                               |            |                  |         |                                                                                                    |                 |         |      |                                   |
|                                                                                                    |            |                  | Ň       | You may call the help desk and arrange to regenerate and correct your facility's data, if needed.           ELECT NOT TO CERTIFY         CERTIFY                                                                                                    |                 |         |      |                                   |

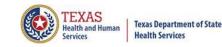

#### Processing Reports Event Warnings

Texas Health Care Information Collection

Encounter Warning Summary Report For (Quarter Year) Data System13 Provider 000005

The following encounters were flagged with warnings during the process of building the encounter. Encounter # Med Rec No. Pat Cntrl No. Patient Name

Admit Date Warning Code(s)

No Encounter warnings flagged for this provider

Events listed on the "Event Warnings" report may be in error and if it is in error it should be corrected.

#### Processing Reports - Frequency of Event Errors, Institutional /Professional

| Home Claims Claim Correction Report                                                                                                    | ts Data Mgmt Certification                                                                                                    | Batches Help | system13                            |  |  |  |
|----------------------------------------------------------------------------------------------------|----------------------------------------------------------------------------------------------------|--------------|-------------------------------------|--|--|--|
| THCIC Support Center                                                                                                    |                                                                                                    | тнсіс        | User Management My Account   Logout |  |  |  |
| CERTIFICATION<br>A Back to Certification Set List                                                                                                    |                                                                                                    |              |                                     |  |  |  |
| Reports                                                                                                    | Certification                                                                                                    |              |                                     |  |  |  |
| 2020 1st Quarter Outpatient<br>C01: Certification Summary<br>C04: Top 30 Principal Diagnoses<br>C08: Patients by Physician 1<br>C09: Patients by Physician 2<br>C10: Claim Count for 1st Physician<br>C11: Claim Count for 2nd Physician<br>C12: Certification Error Type List | 2020 1st Quarter Outpatient 3 Events Certifer Name Tiffany Overton Vou may certify your data with or without comments. If your data contains errors or you elect not to certify, you must provide an explanation using the comments area. To maintain confidentiality, comments must not divulge protected health information (PHI), such as the identity of |              |                                     |  |  |  |
| Processing Reports       The Frequency of Event Error, Institutional (Inst.) as indicated here is shown. Professional (Prof) will show if professional claims were entered. The claims are separated by the type of event submitted (Institutional/ Professional).             |                                                                                                    |              |                                     |  |  |  |
| Frequency of Event Errors, Inst.<br>Hardcopy Event Error Summary, Inst.<br>Practitioner Errors<br>Widow Orphan Claims                                                                                                    | You may call the help desk and arrange to regenerate and correct your facility's data, if needed.           ELECT NOT TO CERTIFY         CERTIFY                                                                                                    |              |                                     |  |  |  |

#### Processing Reports - Frequency of Event Errors, Institutional /Professional

Frequency of Errors Report ((Outpatient-Institutional) Date: Date Report Ran

THCIC: 000005

System13

A frequency of event error report that will provide the facility information regarding the number of events received, month received and the bill type.

#### **Batch Information**

| Field                                       | Value                      |
|---------------------------------------------|----------------------------|
| Claims Period                               | 01/01/2014 thru 12/31/2016 |
| Service Period                              | 01/02/2015 thru 01/05/2015 |
| Claims Received                             | 2,452                      |
| Claims Rejected                             | 0                          |
| Claims Processed                            | 2,452                      |
| Emergency Department Claims                 | 359                        |
| Claims In Error w/o Race + Ethnicity Errors | 1                          |
| Claims In Error                             | 1                          |
| Fields In Error                             | 4                          |
| Accuracy Rate w/o Race + Ethnicity Errors   | 97.40%                     |
| Accuracy Rate                               | 97.40%                     |

| Claims By Month |      |       |      |  |  |  |
|-----------------|------|-------|------|--|--|--|
|                 | 2014 | 2015  | 2016 |  |  |  |
| Jan             | 0    | 2,002 | 0    |  |  |  |
| Feb             | 0    | 450   | 0    |  |  |  |
| Mar             | 0    | 0     | 0    |  |  |  |
| Apr             | 0    | 0     | 0    |  |  |  |
| Мау             | 0    | 0     | 0    |  |  |  |
| Jun             | 0    | 0     | 0    |  |  |  |
| Jul             | 0    | 0     | 0    |  |  |  |
| Aug             | 0    | 0     | 0    |  |  |  |
| Sep             | 0    | 0     | 0    |  |  |  |
| Oct             | 0    | 0     | 0    |  |  |  |
| Nov             | 0    | 0     | 0    |  |  |  |
| Dec             | 0    | 0     | 0    |  |  |  |

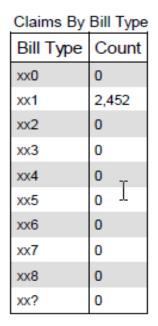

#### Processing Reports - Frequency of Event Errors, Institutional /Professional

Frequency of Errors Report ((Outpatient-Institutional) Date: Date Report Ran

THCIC: 000005

System13

| Field                  | Valid | Blank/Zero | Failed / Invalid | Passed |
|------------------------|-------|------------|------------------|--------|
| Patient control number | 121   | 0          | 0                | 100.0% |
| Patient sex            | 121   | 0          | 0                | 100.0% |
| Patient birth date     | 121   | 0          | 0                | 100.0% |
| Statement from date    | 121   | 0          | 0                | 100.0% |
| Statement thru date    | 121   | 0          | 0                | 100.0% |
| Medical record number  | 121   | 0          | 0                | 100.0% |
| Total claim charges    | 121   | 0          | 0                | 100.0% |
| Facility type          | 121   | 0          | 0                | 100.0% |
| Claim frequency type   | 121   | 0          | 0                | 100.0% |
| Patient Last Name      | 121   | 0          | 0                | 100.0% |
| Patient First Name     | 121   | 0          | 0                | 100.0% |
| SSN                    | 121   | 0          | 0                | 100.0% |
| Patient race           | 121   | 0          | 0                | 100.0% |
| Patient ethnicity      | 121   | 0          | 0                | 100.0% |
| Address line 1         | 121   | 0          | 0                | 100.0% |
| Patient city           | 121   | 0          | 0                | 100.0% |
| State of residence     | 121   | 0          | 0                | 100.0% |
| Zip code               | 121   | 0          | 0                | 100.0% |
| Patient country        | 42    | 79         | 0                | 100.0% |

#### Errors By Field

Claim Accuracy Rate: 83.47%

The facility error listing will be two pages (Pages 2 & 3). It is a complete listing of all the errors by field.

# Processing Reports - Frequency of Event Errors, Institutional /Professional

Frequency of Errors Report ((Outpatient-Institutional) Date: Date Report Ran

THCIC: 000005

System13

The 837 format utilizes 'Qualifier' codes to identify or characterize various health information data elements. Invalid or missing Qualifier codes may cause data to be omitted from a claim or result in improper placement of the data.

| Count | Error Code | Error Message                                      |
|-------|------------|----------------------------------------------------|
| 6     | W-696      | Invalid Operating Practitioner Name Match          |
| 17    | E-697      | Missing Claim Filing Indicator Code for Subscriber |
| 29    | E-735      | Invalid Procedure Date                             |

### Error Summary

Page 4 (or it may be more pages depending on how many errors their claim events have) will be a complete listing of the error count(s), error code(s) and error message(s).

# Processing Reports - Hardcopy Error Report, Institutional /Professional

| Home Claims Claim Correction Report                                                                                                    | s Data Mgmt                    | Certification               | Batches Help                                                                                                    | system13                                                                                                    |
|----------------------------------------------------------------------------------------------------|--------------------------------|-----------------------------|----------------------------------------------------------------------------------------------------|----------------------------------------------------------------------------------------------------|
| THCIC Support Center                                                                                                    |                                |                             | тнсіс                                                                                                    | User Management My Account Logout                                                                               |
| CERTIFICATION<br>Back to Certification Set List                                                                                                |                                |                             |                                                                                                    |                                                                                                    |
| Reports<br>2020 1st Quarter Outpatient                                                                                                    | Certifica                      |                             | Events                                                                                                    |                                                                                                    |
| C01: Certification Summary<br>C04: Top 30 Principal Diagnoses<br>C08: Patients by Physician 1                                                  | Certifer Na<br>Tiffany Overton |                             |                                                                                                    | UPDATE CERTIFIER NAME                                                                                           |
| C09: Patients by Physician 2<br>C10: Claim Count for 1st Physician<br>C11: Claim Count for 2nd Physician<br>C12: Certification Error Type List | -                              | ns errors or you ele        | ct not to certify, you m                                                                                                    | ust provide an explanation using the comments area.<br>tected health information (PHI), such as the identity of |
|                                                                                                    | • •                            | •                           |                                                                                                    | al (Inst.) as indicated have the same                                                                           |
|                                                                                                    |                                | <b>x</b> <i>y</i>           |                                                                                                    | vpe of event submitted                                                                                          |
| Event Errors<br>Event Warnings (Institutio                                                                                                    |                                | •                           | , ,                                                                                                    |                                                                                                    |
| Frequency of Event Errors, Inst.<br>Hardcopy Event Error Summary, Inst.<br>Practitioner Errors<br>Widow Orphan Claims                          | You may call the he            | elp desk and arran <u>c</u> | ge to regenerate and control of the second second sec | orrect your facility's data, if needed.                                                                         |

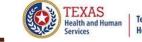

#### Texas Department of State Health Services

### Processing Reports - Hardcopy Error Report, Institutional /Professional

Hardcopy Claims Error Summary Report (Outpatient-Professional) Date: Date Report Ran

THCIC: 000005

System13

|               | 1          | 1        |        |                             |                |       |         |
|---------------|------------|----------|--------|-----------------------------|----------------|-------|---------|
| Med. Rec. #   | PCN        | Service  | Rec. # | Field                       | Value of field | Err # | EW      |
| M735942562    | 193227481  | 20100203 |        | Claim Filing Indicator code |                | 697   | Error   |
| M035692904986 | 1125429652 | 20100204 |        | Operating practitioner ID   | 1245284801     | 696   | Warning |
| M2392108941   | 1413739086 | 20100204 |        | Claim Filing Indicator code |                | 697   | Error   |
| M917724874    | 1598668    | 20100204 |        | Procedure Date              |                | 735   | Error   |
|               |            |          |        | Procedure Date              |                | 735   | Error   |
| M87029512928  | 12684278   | 20100209 |        | Claim Filing Indicator code |                | 697   | Error   |
| M96352916     | 1424987174 | 20100209 |        | Operating practitioner ID   | 1245284801     | 696   | Warning |
| M88997142     | 1434919505 | 20100210 |        | Operating practitioner ID   | 1245284801     | 696   | Warning |
| M60249996200  | 1684664570 | 20100211 |        | Claim Filing Indicator code |                | 697   | Error   |
|               |            |          |        | Operating practitioner ID   | 1245284801     | 696   | Warning |
| M1017122073   | 10937714   | 20100211 |        | Claim Filing Indicator code |                | 697   | Error   |
| M3506582068   | 1851381    | 20100211 |        | Claim Filing Indicator code |                | 697   | Error   |
| M14707575     | 11426741   | 20100216 |        | Claim Filing Indicator code |                | 697   | Error   |
| M1913489390   | 10614083   | 20100217 |        | Claim Filing Indicator code |                | 697   | Error   |
| M0368784240   | 1043789    | 20100218 |        | Operating practitioner ID   | 1659496180     | 696   | Warning |
| M368672022574 | 1774987857 | 20100218 |        | Procedure Date              |                | 735   | Error   |
|               |            |          |        | Procedure Date              |                | 735   | Error   |
|               |            |          |        | Procedure Date              |                | 735   | Error   |

Error List

Hardcopy error summary report shows every error and warning on each event. Report is run separately for institutional and professional events.

# Processing Reports Practitioner Errors

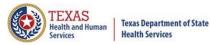

| Home Claims Claim Correction Reports                                                                                                    | Data Mgmt Certification Batches Help                                                                                                    | system13                                                  |
|----------------------------------------------------------------------------------------------------|----------------------------------------------------------------------------------------------------|-----------------------------------------------------------|
| THCIC Support Center                                                                                                    | тнсіс                                                                                                    | User Management My Account   Logout                       |
| CERTIFICATION<br>Back to Certification Set List                                                                                                    |                                                                                                    |                                                           |
| Reports                                                                                                    | Certification                                                                                                    |                                                           |
| 2020 1st Quarter Outpatient                                                                                                    | 2020 1st Quarter Outpatient 3 Events                                                                                                    |                                                           |
| C01: Certification Summary<br>C04: Top 30 Principal Diagnoses<br>C08: Patients by Physician 1<br>C09: Patients by Physician 2<br>C10: Claim Count for 1st Physician<br>C11: Claim Count for 2nd Physician<br>C12: Certification Error Type List | Certifer Name<br>Tiffany Overton<br>You may certify your data with or without comments.<br>If your data contains errors or you elect not to certify, you not<br>To maintain confidentiality, comments must not divulge pro-<br>patients or physicians. All comments will be released with the | otected health information (PHI), such as the identity of |
| Processing Reports                                                                                                    | Comments                                                                                                    |                                                           |
| A                                                                                                    |                                                                                                    |                                                           |
| Duplicate Events                                                                                                    |                                                                                                    |                                                           |
| Event Errors                                                                                                    |                                                                                                    |                                                           |
| Event Warnings                                                                                                    |                                                                                                    |                                                           |
| Frequency of Event Errors, Inst.                                                                                                    |                                                                                                    |                                                           |
| Hardcopy Event Error Summary, Inst.                                                                                                    | You may call the help desk and arrange to regenerate and d                                                                                                    | correct your facility's data, if needed.                  |
| Practitioner Errors                                                                                                    |                                                                                                    |                                                           |
| Widow Orphan Claims                                                                                                    | ELECT NOT TO                                                                                                    | D CERTIFY CERTIFY                                         |

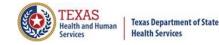

### Processing Reports Practitioner Errors

L

Texas Health Care Information Collection Unidentified Physician ID Summary Report System13 Date: Date Report Ran

THCIC: 000005

System13

There are NO Unidentified Attending or Operating Practitioners for this Provider.

"Practitioner Error" report lists unidentified attending or operating practitioners.

# Processing Reports Widow Orphan Claims

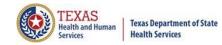

| Home Claims Claim Correction Reports                                                                                                    | 5 Data Mgmt Certification            | Batches Help                                          | system13                                                                                                    |
|----------------------------------------------------------------------------------------------------|--------------------------------------|-------------------------------------------------------|----------------------------------------------------------------------------------------------------|
| THCIC Support Center                                                                                                    |                                      | тнсіс                                                 | Making technology your best friend.                                                                                                    |
| Back to Certification Set List                                                                                                    |                                      |                                                       |                                                                                                    |
| Reports                                                                                                    | Certification                        |                                                       |                                                                                                    |
| 2020 1st Quarter Outpatient                                                                                                    | 2020 1st Quarter Outpatient 3        | Events                                                |                                                                                                    |
| C01: Certification Summary<br>C04: Top 30 Principal Diagnoses<br>C08: Patients by Physician 1<br>C09: Patients by Physician 2<br>C10: Claim Count for 1st Physician<br>C11: Claim Count for 2nd Physician<br>C12: Certification Error Type List |                                      | ect not to certify, you m<br>is must not divulge prot | UPDATE CERTIFIER NAME<br>nust provide an explanation using the comments area.<br>tected health information (PHI), such as the identity of<br>the certified data. |
| Processing Reports                                                                                                    | Comments                             |                                                       |                                                                                                    |
| A                                                                                                    |                                      |                                                       |                                                                                                    |
| Duplicate Events                                                                                                    |                                      |                                                       |                                                                                                    |
| Event Errors                                                                                                    |                                      |                                                       |                                                                                                    |
| Event Warnings                                                                                                    |                                      |                                                       |                                                                                                    |
| Frequency of Event Errors, Inst.                                                                                                    |                                      |                                                       |                                                                                                    |
| Hardcopy Event Error Summary, Inst.<br>Practitioner Errors                                                                                                    | You may call the help desk and arran | ge to regenerate and co                               | orrect your facility's data, if needed.                                                                                                    |
| Widow Orphan Claims                                                                                                    |                                      | ELECT NOT TO                                          | CERTIFY                                                                                                    |

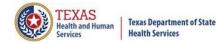

### Processing Reports Widow Orphan Claims

Texas Health Care Information Collection Incomplete Events and Deleted Claims Report System13

THCIC: 000005

Date: Date Report Ran

The claims listed below were not included in an encounter because one or more claims necessary to complete the encounter was not present or the claims were marked for deletion by submission of an void claim (xx8). The reason for claims not being included in the encounter are that there is no discharge claim.

A message code is listed beside each claim indicating the reason that the encounter was not completed. Actions to be taken regarding these messages: If the patient was not discharged during the quarter, then nothing needs to be done. If the patient was discharged during the quarter, please ensure that the missing information is supplied. Contact the THCIC Help Desk if assistance is required in making the correction.

Void/cancel claims (xx8) will be listed after the claim that has been deleted. There will be no error code associated with these claims. These claims are listed for informational purposes only.

| MedRec#   |                 | SSN#      |          |          |          | BillType |      |
|-----------|-----------------|-----------|----------|----------|----------|----------|------|
| 12345678B | C131ANDC138     |           |          |          | 20091030 |          | <br> |
|           | C131ANDC138     | 444024321 | 20091030 | 20091030 | 20091030 | 131      |      |
|           | C131ANDC138     | 444024321 | 20091030 | 20091030 | 20091030 | 131      |      |
|           | C131ANDC138     | 444024321 | 20091030 | 20091030 | 20091030 | 138      |      |
|           | C241ANDC248     | 444024321 |          | 20091030 | 20091030 | 248      |      |
|           | C241ANDC248     | 444024321 |          | 20091030 | 20091030 | 241      |      |
|           | C241ANDC248     | 444024321 |          | 20091030 | 20091030 | 241      |      |
|           | C241ANDC248     | 444024321 |          | 20091030 | 20091030 | 248      |      |
| 12345678A | L130L138L130    | 444024323 | 20090730 | 20090730 | 20090730 | 138      |      |
|           | L130L138L130    | 444024323 | 20090730 | 20090730 | 20090730 | 130      |      |
|           | L131ANDL137     | 444024328 | 20090730 | 20090730 | 20090730 | 137      | 814  |
| 12345678F | L138            | 444024333 | 20090730 | 20090730 | 20090730 | 138      | 814  |
| 12345678A | L240L248L241    | 444024323 |          | 20091030 | 20091030 | 248      |      |
|           | L240L248L241    | 444024323 |          | 20091030 | 20091030 | 240      |      |
| 12345678E | L241ANDL248     | 444024333 |          | 20090730 | 20090730 | 248      |      |
|           | L241ANDL248     | 444024333 |          | 20090730 | 20090730 | 241      |      |
|           | L241ANDL248     | 444024333 |          | 20090730 | 20090730 | 241      |      |
|           | L241ANDL248     | 444024333 |          | 20090730 | 20090730 | 248      |      |
| 12345678F | L248            | 444024333 |          | 20090730 | 20090730 | 248      | 814  |
| 12345678A | UPLOADEDL137COR | 444024330 | 20090730 | 20090730 | 20090730 | 137      | 814  |
|           | UPLOADEDL247COR | 444024330 |          | 20090730 | 20090730 | 247      | 814  |
|           |                 |           | Page 1   |          |          |          |      |

Events on the "Incomplete Event and Deleted Claims Report" are either a voided event (xx8) or incomplete event - admission event (xx2) with no discharge event.

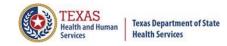

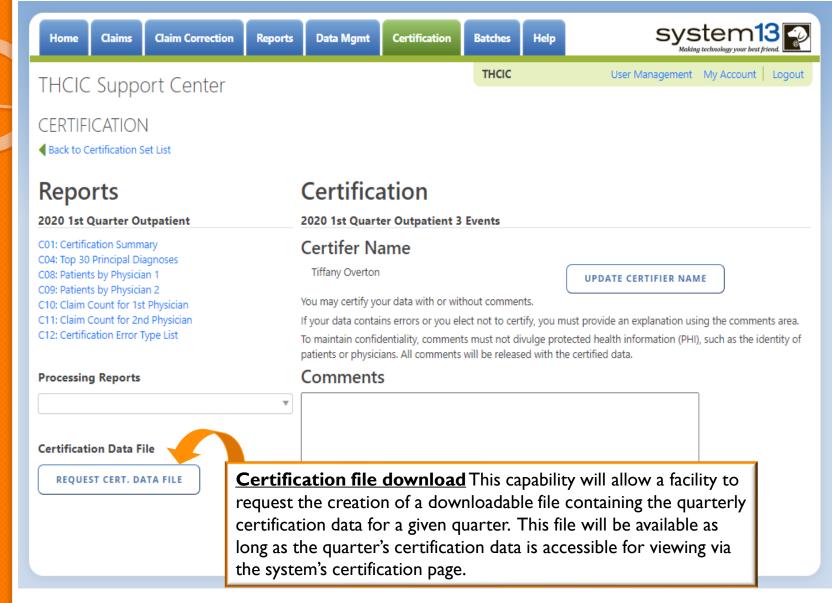

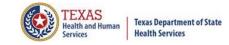

<u>Certification File Download</u> is the capability for facilities to request the creation of a downloadable file containing the quarterly certification data for a given quarter as long as the quarter's certification data is accessible for viewing via the system's certification page.

The file will be in a fixed length format and the data layout will be downloaded with the file. This will allow a facility to analyze the data with software analysis tools of the facilities choice.

**BEAWARE** that once this file has been requested, it should be available within 24 hours. An e-mail will be sent to the provider primary contact/data administrator on file when this data is available for download. Please be advised, **ANYONE** with access as a facility administrator or a certifier specification can initiate the certification file download and not just the provider primary contact/data administrator for the facility.

The file will be available for downloading for 30 days. The download file will be removed from the system after 30 days from the date of the download file creation.

There will be a fee if a facility requests this file again after the 30 day review period. If a facility would like another creation of this file, there will be a fee accessed through System 13. It is important that the file is downloaded within 30 days of requesting its creation to avoid any fees.

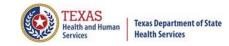

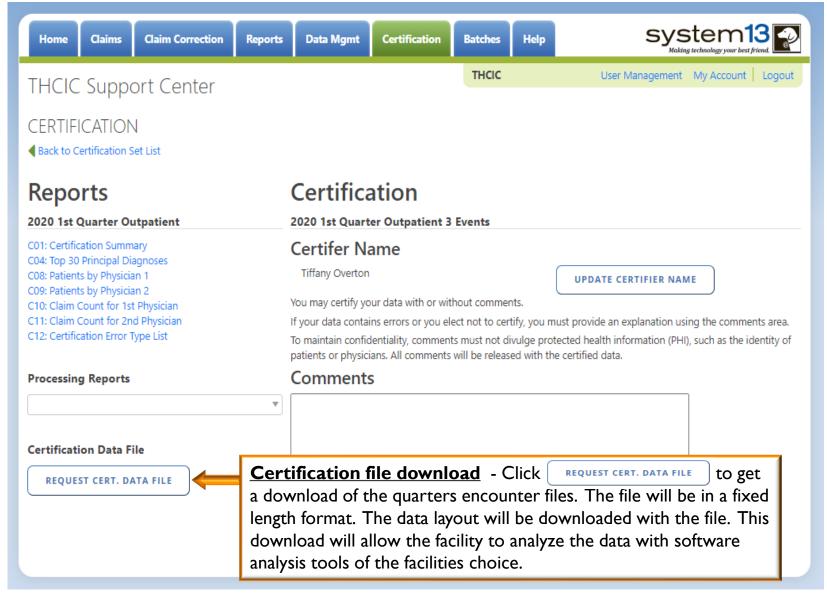

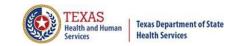

| Home Claims Claim Correction                                                                                                  | n Reports Data Mgm                                                   | t Certification       | Batches Hel          | Alp System13 2                                                                  |
|----------------------------------------------------------------------------------------------------|----------------------------------------------------------------------|-----------------------|----------------------|---------------------------------------------------------------------------------|
| THCIC Support Center                                                                                                    |                                                                      |                       | THCIC                | User Management My Account   Logout                                             |
| CERTIFICATION<br>Back to Certification Set List                                                                               |                                                                      |                       |                      |                                                                                 |
| Reports                                                                                                    | Certifi                                                              | cation                |                      |                                                                                 |
| 2020 1st Quarter Outpatient                                                                                                   | 2020 1st Qu                                                          | arter Outpatient 3    | Events               |                                                                                 |
| C01: Certification Summary<br>C04: Top 30 Principal Diagnoses<br>C08: Patients by Physician 1<br>C09: Patients by Physician 2 | Certifer<br>Tiffany Over                                             |                       |                      | UPDATE CERTIFIER NAME                                                           |
| C10: Claim Count for 1st Physician<br>C11: Claim Count for 2nd Physician<br>C12: Certification Error Type List                | ertification Da                                                      | ta Reques             | t for 1Q20           | 020 planation using the comments area.<br>mation (PHI), such as the identity of |
| Processing Reports                                                                                                    | ou are requesting that a file be<br>o do this analysis, you must use | -                     | -                    | tification data set.                                                            |
| Certification Data File                                                                                                    | c                                                                    |                       | INCEL                |                                                                                 |
| REQUEST CERT. DATA FILE                                                                                                    |                                                                      |                       |                      |                                                                                 |
|                                                                                                    | You may call th                                                      | e help desk and arrar | ige to regenerate an | nd correct your facility's data, if needed.                                     |
|                                                                                                    |                                                                      |                       | ELECT NOT            | T TO CERTIFY CERTIFY                                                            |

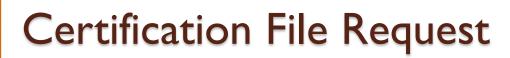

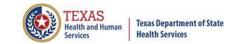

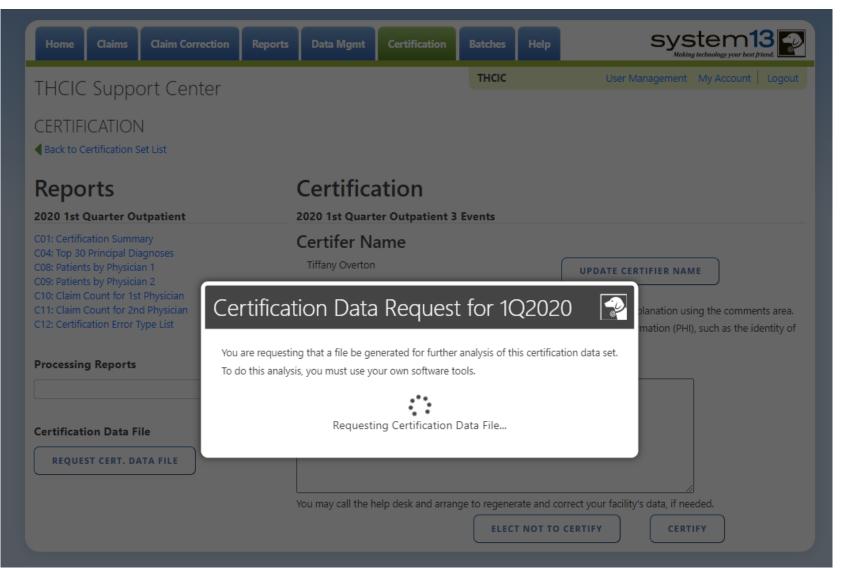

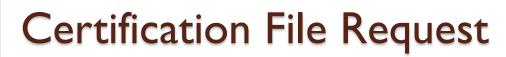

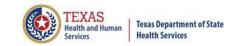

| Home Claims Claim Correctio                                                                                                    | n Reports Data Mgmt                                                                        | Certification             | Batches Help | system13                                               |
|----------------------------------------------------------------------------------------------------|--------------------------------------------------------------------------------------------|---------------------------|--------------|--------------------------------------------------------|
| THCIC Support Center                                                                                                    |                                                                                            |                           | тнсіс        | User Management My Account   Logout                    |
| CERTIFICATION<br>A Back to Certification Set List                                                                                       |                                                                                            |                           |              |                                                        |
| Reports<br>2020 1st Quarter Outpatient<br>C01: Certification Summary<br>C04: Top 30 Principal Diagnoses<br>C08: Patients by Physician 1 | Certifie<br>2020 1st Qua<br>Certifer I<br>Tiffany Overt                                    | nter Outpatient 3<br>Name | Events       | UPDATE CERTIFIER NAME                                  |
| C09: Patients by Physician 2                                                                                                    |                                                                                            |                           |              |                                                        |
| Processing Reports Your reque                                                                                                    | cation Data Red<br>st has been submitted. Please ch<br>onfirming the availability of the c | eck back in 24 hours.     |              | sing the comments area.<br>I), such as the identity of |
| C10: Claim Count for 1st Pr<br>C11: Claim Count for 2nd P<br>C12: Certification Error Type<br>Processing Reports                        | st has been submitted. Please ch                                                           | eck back in 24 hours.     |              | sing the comments area.                                |

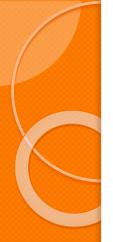

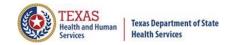

| Home Claims Claim Correction Reports                                                                                                    | Data Mgmt Certification             | Batches Help                                             | system13                                                                                                    |
|----------------------------------------------------------------------------------------------------|-------------------------------------|----------------------------------------------------------|----------------------------------------------------------------------------------------------------|
| THCIC Support Center                                                                                                    |                                     | тнсіс                                                    | User Management My Account Logout                                                                                                    |
| CERTIFICATION<br>Back to Certification Set List                                                                                                    |                                     |                                                          |                                                                                                    |
| Reports                                                                                                    | Certification                       |                                                          |                                                                                                    |
| 2020 1st Quarter Outpatient                                                                                                    | 2020 1st Quarter Outpatient         | 3 Events                                                 |                                                                                                    |
| C01: Certification Summary<br>C04: Top 30 Principal Diagnoses<br>C08: Patients by Physician 1<br>C09: Patients by Physician 2<br>C10: Claim Count for 1st Physician<br>C11: Claim Count for 2nd Physician<br>C12: Certification Error Type List |                                     | elect not to certify, you n<br>ents must not divulge pro | UPDATE CERTIFIER NAME<br>nust provide an explanation using the comments area.<br>stected health information (PHI), such as the identity of<br>the certified data. |
| Processing Reports                                                                                                    | Comments                            |                                                          |                                                                                                    |
| Certification Data File<br>Your request has been submitted. It should be<br>available within 24 hours. An email confirming the<br>availability of the certification data file will be sent to<br>the primary contact of this facility.          | You may call the help desk and arra | ange to regenerate and c                                 | orrect your facility's data, if needed.                                                                                                    |

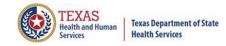

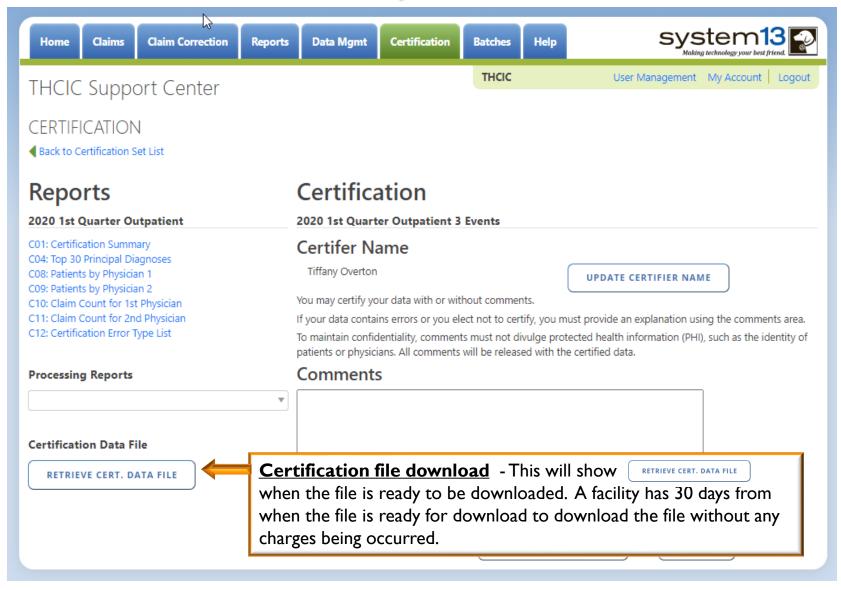

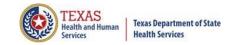

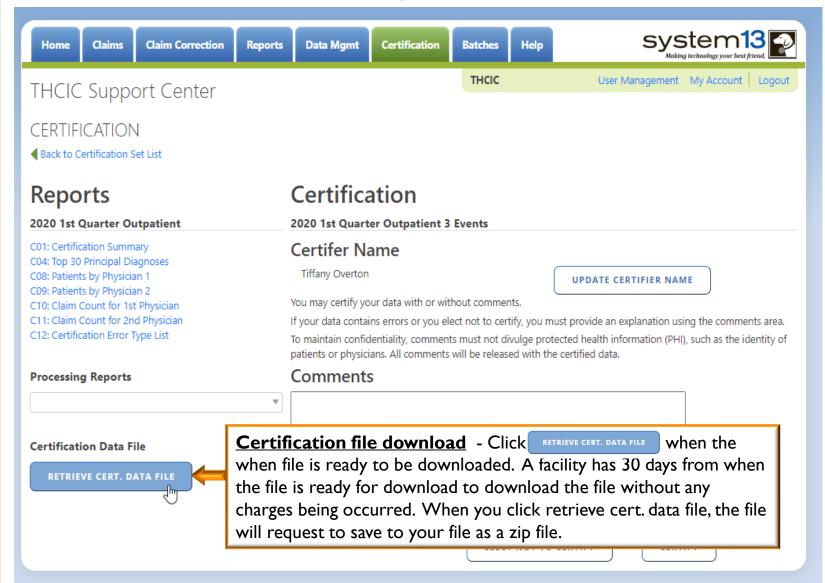

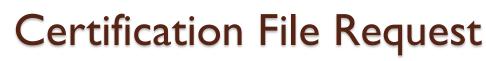

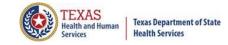

system13 Data Mgmt Help Claims Claim Correction Certification Batches Home Reports User Management My Account Logout THCIC THCIC Support Center CERTIFICATION Back to Certification Set List Certification Reports 2020 1st Quarter Outpatient 3 Events 2020 1st Quarter Outpatient C01: Certification Summary Certifer Name C04: Top 30 Principal Diagnoses Tiffany Overton C08: Patients by Physician 1 UPDATE CERTIFIER NAME C09: Patients by Physician 2 You may certify your data with or without comments. C10: Claim Count for 1st Physician C11: Claim Count for 2nd Physician If your data contains errors or you elect not to certify, you must provide an explanation using the comments area. C12: Certification Error Type List To maintain confidentiality, comments must not divulge protected health information (PHI), such as the identity of patients or physicians. All comments will be released with the certified data. Comments **Processing Reports** w **Certification Data File** LOADING .... You may call the help desk and arrange to regenerate and correct your facility's data, if needed. **ELECT NOT TO CERTIFY** CERTIFY

# Certification File Download Zip File Download

| Home Cla                                 | aims Claim Correction Re    | ports Data Mgmt Cert                   | tification Batches Help           | system                    | 13 P          |                         |           |
|------------------------------------------|-----------------------------|----------------------------------------|-----------------------------------|---------------------------|---------------|-------------------------|-----------|
| THCIC Su                                 | Ipport Center               |                                        | тнсіс                             | User Management My Accour | nt   Logout   |                         |           |
| CERTIFICA<br>Back to Certific            |                             |                                        |                                   |                           |               |                         |           |
| Reports                                  | 📓   📝 🔜 🔻                   | Compressed Folder Tools<br>iew Extract | TH000029_1q20_OUTPATIENT_DOWN.ZIP |                           |               | - 0                     | ×<br>~ 0  |
| C01: Certification                       | ← → ✓ ↑ 🦉 → This PC         | > Downloads > TH000029_1q20_           | _OUTPATIENT_DOWN.ZIP              |                           | ✓ Ö Sea       | arch TH000029_1q20_OUTP | <i>р</i>  |
| C04: Top 30 Princ                        | Documents                   | * ^                                    | Name                              | Type Com                  | npressed size | Password Size           |           |
| C08: Patients by I<br>C09: Patients by I | 🖶 Downloads                 | *                                      | Dutpatient_Layout.csv             | Microsoft Excel Comma S   | 5 KB          | No                      | 23        |
| C10: Claim Count                         | Pictures                    | *                                      | TH000029_1q20_OUTPAT_ENC.TXT      | Text Document             | 1 KB          | No                      | 5         |
| C11: Claim Count<br>C12: Certification   | , Cert                      |                                        | TH000029_1q20_OUTPAT_PRV.TXT      | Text Document             | 1 KB          | No                      | 1         |
| C12: Certification                       | Documents                   |                                        | TH000029_1q20_OUTPAT_REV.TXT      | Text Document             | 1 KB          | No                      | 1         |
|                                          | THCIC WebPage               |                                        |                                   |                           |               |                         |           |
| Processing Re                            | Training Documents          |                                        |                                   |                           |               |                         |           |
|                                          | len OneDrive                |                                        |                                   |                           |               |                         |           |
|                                          | 💻 This PC                   | The download                           | l zip file will consist           | of the following:         |               |                         |           |
| Certification D                          | Apple iPhone                |                                        | i zip nie win consisc             | of the following.         |               |                         |           |
| RETRIEVE CI                              | 📃 Desktop                   |                                        |                                   |                           |               |                         |           |
|                                          | 🛗 Documents                 | Your file containi                     | ing the Certification Da          | ata (in a fixed length    | format –      | for saving/pro          | cessing   |
|                                          | 🕂 Downloads                 |                                        | is available for downloa          | · ·                       |               | 0.                      | •         |
|                                          | 💭 Galaxy S8+                |                                        |                                   | -                         |               |                         | -         |
|                                          | b Music                     |                                        | fter 30 days the file wil         | i be removed and th       | iere will D   | e a tee charge          | u for the |
|                                          | Pictures                    | regeneration of t                      | the file.                         |                           |               |                         |           |
|                                          | Videos                      |                                        |                                   |                           |               |                         |           |
|                                          | Local Disk (C:)             | Please Note: The                       | e record structure of t           | he files has changed      | beginning     | with 4a15 dat           | a.The     |
|                                          | CHSShare (\\dshshqhc01.c    |                                        | is located in the CSV             | •                         |               | •                       |           |
|                                          | CHS users (\\dshs4dvchsfs   |                                        |                                   | me. Thease mouny ally     | one using     | uns data of ti          | 115       |
|                                          | COO apps (\\dshshqhc01.c    | change.                                |                                   |                           |               |                         |           |
|                                          | 🛖 CHS share (\\dshs4dvchsfs |                                        |                                   |                           |               |                         |           |
|                                          | 4 items                     |                                        |                                   |                           |               |                         |           |

TEXAS

Services

Health and Human

**Texas Department of State** 

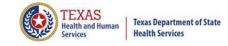

The download zip file will consist of the following:

Your file containing the Certification Data (in a fixed length format – for saving/processing with your tools) is available for downloading. You must download the file to your computer within 30 days. After 30 days the file will be removed and there will be a fee charged for the regeneration of the file.

Please Note: The record structure of the files has changed beginning with 4q15 data. The record structure is located in the CSV file. Please notify anyone using this data of this change.

This will allow the facility to analyze the data with software analysis tools of the facilities choice.

<u>Please be advised</u> that once a facility requests this file, the file will be created and available for downloading for 30 days. The download file will be removed from the system after 30 days from the date of the download file creation.

There will be a fee for each additional time the file is created; therefore, download the file and save the file within 30 days of requesting its creation to avoid any fees.

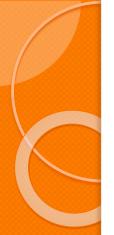

### Certification

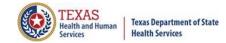

#### system13 **Claim Correction** Help Claims Data Mgmt Batches Home Reports Certification THCIC User Management My Account Logout THCIC Support Center CERTIFICATION Back to Certification Set List Reports Certification 2020 1st Quarter Outpatient 2020 1st Quarter Outpatient 3 Events C01: Certification Summary Certifer Name C04: Top 30 Principal Diagnoses Tiffany Overton C08: Patients by Physician 1 UPDATE CERTIFIER NAME C09: Patients by Physician 2 You may certify your data with or without comments. C10: Claim Count for 1st Physician C11: Claim Count for 2nd Physician If your data contains errors or you elect not to certify, you must provide an explanation using the comments area. C12: Certification Error Type List To maintain confidentiality, comments must not divulge protected health information (PHI), such as the identity of patients or physicians. All comments will be released with the certified data. Comments Processing Reports w **Certification Data File** LOADING .... You may call the help desk and arrange to regenerate and correct your facility's data, if needed. **ELECT NOT TO CERTIFY** CERTIFY

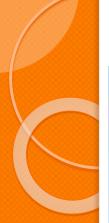

### Certification

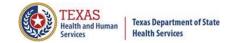

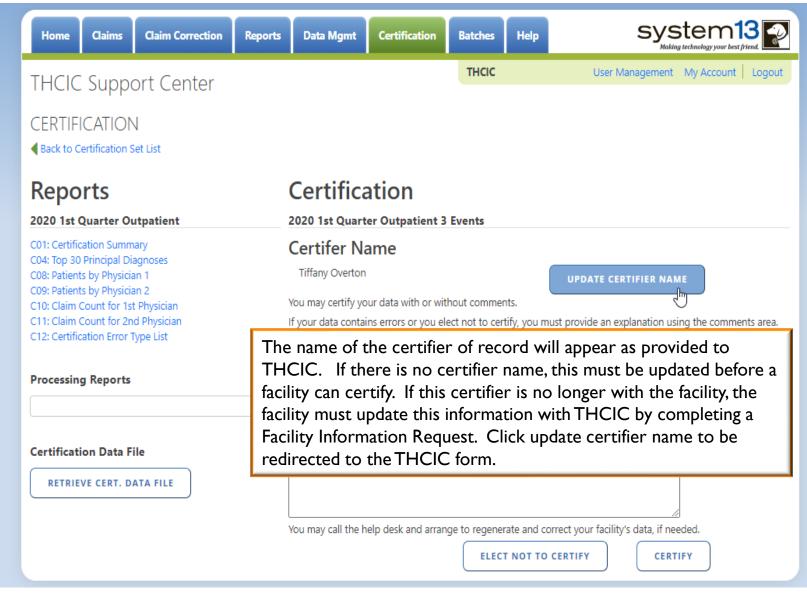

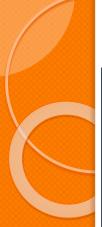

### Update Certifier Name

out and return.

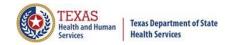

| THCIC Support Center                                                                             | THCIC User Management My Account   Logo                                                                                                    |
|--------------------------------------------------------------------------------------------------|----------------------------------------------------------------------------------------------------|
| CERTIFICATION                                                                                    |                                                                                                    |
| Reports                                                                                          | Certification                                                                                                    |
| 2020 1st Quarter Outpatient                                                                      | 2020 1st Quarter Outpatient 3 Events                                                                                                    |
| 201: Certification Summary<br>204: Ton 30 Principal Diagnoses                                    | Certifer Name                                                                                                    |
| Update Certifier Na                                                                              | me                                                                                                    |
| Scan and email the completed form to the Changes to the Certifier Name must go to business days. | ease complete the information on the THCIC Health Facility Information Request Form.<br>Incichelp@dshs.texas.gov.<br>hrough several points of review for approval. If approved, contact information will generally be updated within two<br>TIFIER NAME" FIELD IS NOT ACCURATE AND YOU CERTIFY YOUR DATA WITHOUT UPDATING THE NAME, THIS |

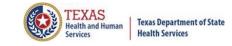

### Changes at the time of Certification

If a facility would like to make changes to their data at the time of certification, the facility will have to contact System I 3 at I-888-308-4953.

There may be a fee involved to make changes at the time of certification. These fees will be between the facility and System 13.

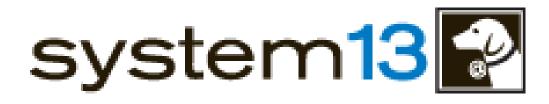

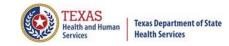

- **Certification Options** 
  - Certified without comments. Certifies that the data is accurate "as is" and comments are not required to be attached with the release of the data.
  - Certified with comments. Certifies the data is accurate "as is" with comments attached with the release of the data.

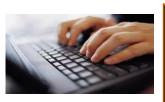

DO NOT SEND COMMENTS ON PAPER, FAX OR E-MAIL. THCIC CANNOT RETYPE FACILITY COMMENTS. PLEASE TYPE FACILITY COMMENTS IN THE COMMENT ON THE CERTIFICATION PAGE.

Elects not to certify\*. Unable to complete the certification process due to circumstances outside of the facility's control or facility refuses to certify the data.

\*Note: Electing not to certify does not prevent the data from being placed in the Public Use Data File (PUDF).

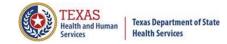

### New Certification Feature

| Home Claims Claim Correction Reports                                               | Data Mgmt            | Certification       | Batches         | Help       | system13                          |
|------------------------------------------------------------------------------------|----------------------|---------------------|-----------------|------------|-----------------------------------|
| THCIC Support Center                                                               |                      |                     | тнсіс           |            | User Management My Account Logout |
| CERTIFICATION<br>Back to Certification Set List                                    |                      |                     |                 |            |                                   |
| Reports                                                                            | Certifica            | ation               |                 |            |                                   |
| 2021 3rd Quarter Inpatie<br>C01: Certification Sur                                 | ification I          | Reports             |                 |            |                                   |
| C02: Top 30 HCFA Diagnosis F<br>C03: Top 30 APR Diagnosis Re You must download and | l review the "C01: C | ertification Summa  | ary" report bef | ore you ca | an complete certification.        |
| C04: Top 30 Principal Diagnos<br>C05: Top 30 Principal Procedu                     |                      | ок                  |                 |            |                                   |
| C06: HCFA Diagnosis Related<br>C07: DRG Mortality Statistics                       |                      |                     |                 |            | l), such as the identity of       |
| C08: Patients by Attending Practitioner<br>C09: Patients by Operating Practitioner | Comment              | s                   |                 | ca with th | e certifica data.                 |
| C10: Claim Count for 1st Physician<br>C11: Claim Count for 2nd Physician           |                      | 21 3rd Quarter Inpa | atient 8 Encour | nters com  | ments.                            |
| C12: Certification Error Type List                                                 |                      |                     |                 |            |                                   |
| Processing Reports                                                                 |                      |                     |                 |            |                                   |
| Hardcopy Encounter Error Summary × 🔻                                               |                      |                     |                 |            |                                   |
| Certification Data File                                                            | You may call the H   | nelp desk and arrar | nge to regener  | rate and c |                                   |
| REGENERATE CERT, DATA FILE                                                         |                      |                     | ELECT           | г нот то   | CERTIFY                           |

**\*\*PLEASE NOTE:** Before a facility can certify or elect not to certify, you are required to download the report C01: Certification Summary.

### Certification

2020 1st Quarter Outpatient 3 Events

### Certifer Name

Tiffany Overton

UPDATE CERTIFIER NAME

You may certify your data with or without comments.

If your data contains errors or you elect not to certify, you must provide an explanation using the comments area.

To maintain confidentiality, comments must not divulge protected health information (PHI), such as the identity of patients or physicians. All comments will be released with the certified data.

### Comments

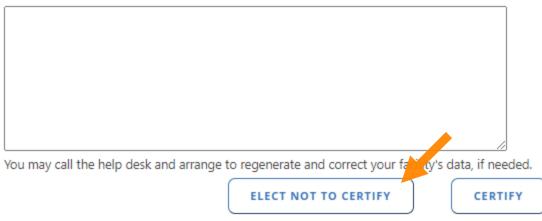

A facility can elect not to certify if a facility is unable to complete the certification process due to circumstances outside of the facility's control or facility refuses to certify the data. <u>Please be advised electing not to certify does not prevent</u> the data from being placed in the Public Use Data File (PUDF). Please do not include PHI/PPI information.

**Texas Department of State** 

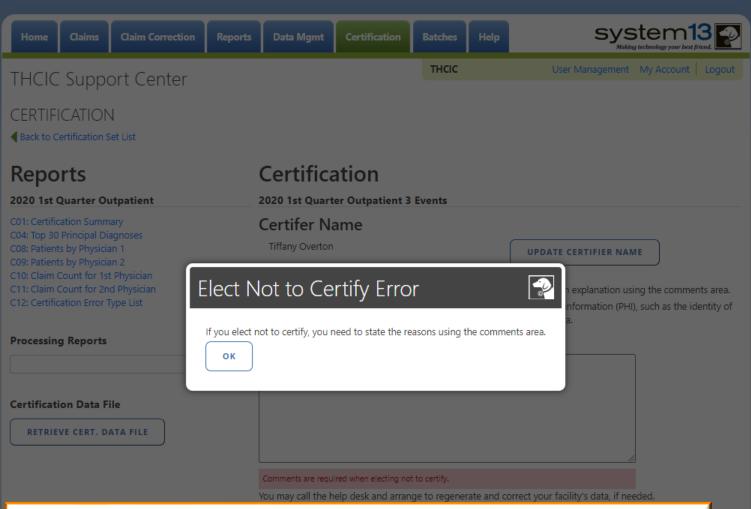

Please note: If you elect not to certify, you must provide a statement as to why you are electing not to certify this data. You may call the help desk and arrange to regenerate and correct your facility's data, if needed. Please do not include PHI/PPI information.

TEXAS

**Texas Department of State** 

| Home Claims Claim Correction Repo                                                                                                    | rts Data Mgmt Certification                                                    | Batches Help                                            |                                                                                                    |
|----------------------------------------------------------------------------------------------------|--------------------------------------------------------------------------------|---------------------------------------------------------|----------------------------------------------------------------------------------------------------|
| THCIC Support Center<br>CERTIFICATION                                                                                                    |                                                                                | THCIC                                                   | User Management My Account Logout                                                                                                    |
| Reports<br>2020 1st Quarter Outpatient                                                                                                    | Certification 2020 1st Quarter Outpatient 3                                    | Events                                                  |                                                                                                    |
| C01: Certification Summary<br>C04: Top 30 Principal Diagnoses<br>C08: Patients by Physician 1<br>C09: Patients by Physician 2<br>C10: Claim Count for 1st Physician<br>C11: Claim Count for 2nd Physician<br>C12: Certification Error Type List |                                                                                | ect not to certify, you mu<br>ts must not divulge prote | UPDATE CERTIFIER NAME<br>ust provide an explanation using the comments area.<br>ected health information (PHI), such as the identity of<br>certified data. |
| Processing Reports                                                                                                    | Comments                                                                       |                                                         |                                                                                                    |
| Certification Data File                                                                                                    |                                                                                |                                                         |                                                                                                    |
|                                                                                                    | Comments are required when electing no<br>You may call the help desk and arran |                                                         |                                                                                                    |

TEXAS Health and Human

Services

**Texas Department of State** 

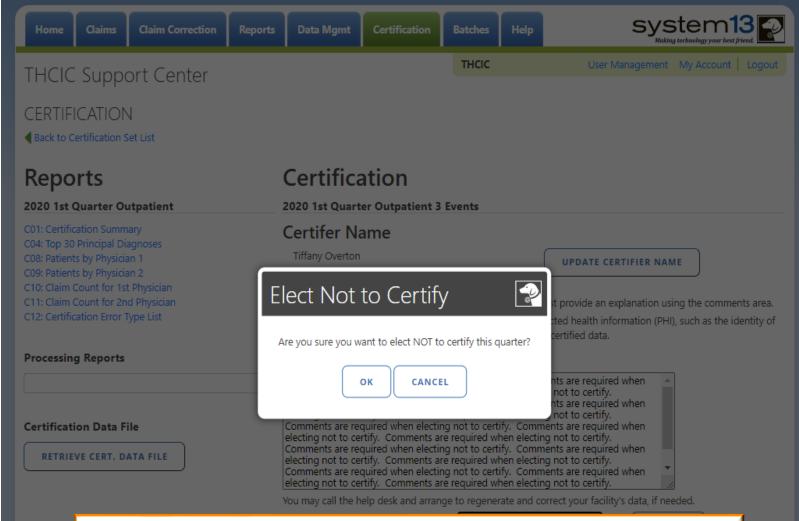

When a facility elects not to certify, a statement must be entered into the comment section stating the reason for not certifying the data. **\*\*Elect not to certify is not a valid statement. To maintain confidentiality, comments must not disclose the identity of patients or physicians.** Please do not include PHI/PPI information. After the comments are entered, click elect not to certify again.

TEXAS

ealth and Human

**Texas Department of State** 

TEXAS

Health and Human

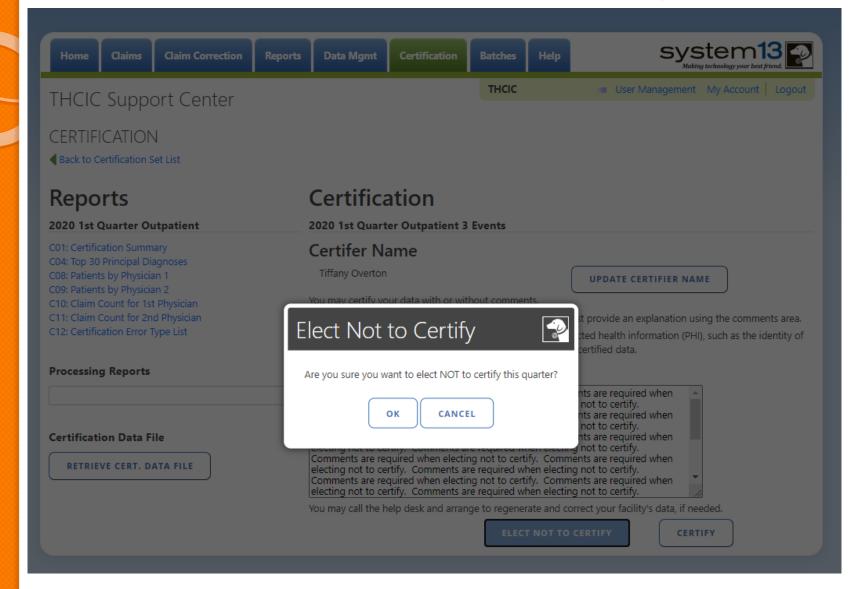

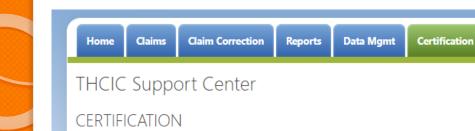

Back to Certification Set List

### Reports

#### 2020 1st Quarter Outpatient

C01: Certification Summary C04: Top 30 Principal Diagnoses C08: Patients by Physician 1 C09: Patients by Physician 2 C10: Claim Count for 1st Physician C11: Claim Count for 2nd Physician C12: Certification Error Type List

#### Processing Reports

#### **Certification Data File**

**RETRIEVE CERT. DATA FILE** 

### Certification

#### 2020 1st Quarter Outpatient 3 Events

### Certifer Name

Tiffany Overton

UPDATE CERTIFIER NAME

TEXAS

system13

User Management My Account Logout

Health and Human

**Texas Department of State** 

**Health Services** 

### Comments

v

Comments are required when electing not to certify. Comments are required when electing not to certify. You may call the help desk and arrange to regenerate and correct your facility's data, if needed,

Batches

THCIC

Help

# Confirmation - Elect Not to Certify

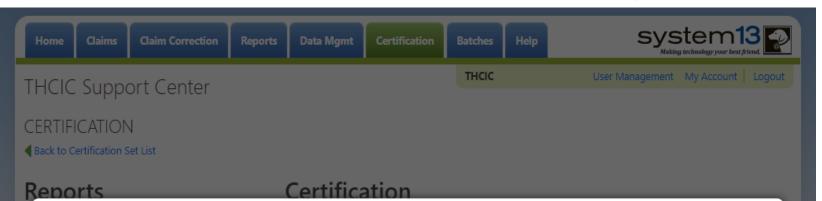

### Certification Confirmation

✓ You have elected not to certify the events for 2020 1st Quarter Outpatient

#### **Certifer Name**

Tiffany Overton

#### Comments

Comments are required when electing not to certify. Comments are required when electing not to certify. Comments are requi

ОК

This is the confirmation page that the data has been elected not to certify. A confirmation email will also go to the certifier of record.

TEXAS

Texas Department of State Health Services

# Confirmation - Elect Not to Certify Email Confirmation

Wed 6/17/2020 9:45 AM

DSHS - Center for Health Statistics <noreply@system13.com> THCIC Outpatient 1Q2020 Data Certification for 000029 [G1] To © Overton, Tiffany (DSHS) We removed extra line breaks from this message.

WARNING: This email is from outside the HHS system. Do not click on links or attachments unless you expect them from the sender and know the content is safe.

Texas Health Care Information Collection THCIC

1Q2020 Certification of Data

Your facility, THCIC Id 000029, has completed the certification of their Outpatient 1Q2020 data and has elected "not to certify".

Thank you.

The certifier of record will get this email when the data has been elected not to certify.

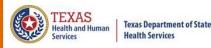

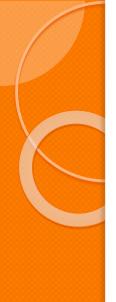

### **Certification – Certify**

### Certification

#### 2020 1st Quarter Outpatient 3 Events

### Certifer Name

Tiffany Overton

UPDATE CERTIFIER NAME

You may certify your data with or without comments.

If your data contains errors or you elect not to certify, you must provide an explanation using the comments area. To maintain confidentiality, comments must not divulge protected health information (PHI), such as the identity of patients or physicians. All comments will be released with the certified data.

### Comments

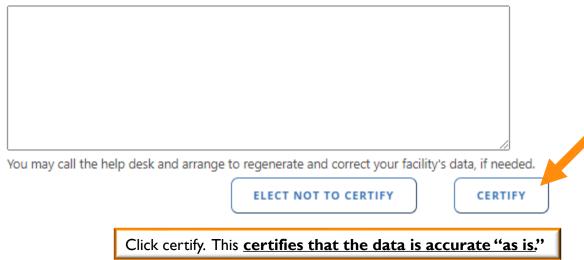

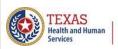

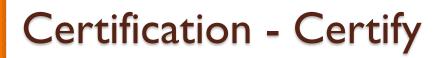

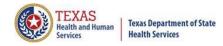

| Home Claims Claim Correction Report                                                                                                    | s Data Mgmt Certification                                                                      | Batches Help              |                                                                                                    |
|----------------------------------------------------------------------------------------------------|------------------------------------------------------------------------------------------------|---------------------------|----------------------------------------------------------------------------------------------------|
| THCIC Support Center                                                                                                    |                                                                                                | тнсіс                     | User Management My Account   Logout                                                                                                    |
| CERTIFICATION<br>A Back to Certification Set List                                                                                                    |                                                                                                |                           |                                                                                                    |
| Reports                                                                                                    | Certification                                                                                  |                           |                                                                                                    |
| 2020 1st Quarter Outpatient                                                                                                    | 2020 1st Quarter Outpatient                                                                    | 3 Events                  |                                                                                                    |
| C01: Certification Summary<br>C04: Top 30 Principal Diagnoses<br>C08: Patients by Physician 1<br>C09: Patients by Physician 2<br>C10: Claim Count for 1st Physician<br>C11: Claim Count for 2nd Physician<br>C12: Certification Error Type List | Certifer Name<br>Tiffany Overton<br>You<br>If you<br>To m<br>patie<br>Are you sure you want to | ulge prote                | UPDATE CERTIFIER NAME<br>st provide an explanation using the comments area.<br>cted health information (PHI), such as the identity of<br>certified data. |
| Processing Reports                                                                                                    | ОК САНС                                                                                        | EL                        |                                                                                                    |
| Certification Data File RETRIEVE CERT. DATA FILE                                                                                                    |                                                                                                |                           | <i>h</i>                                                                                                    |
|                                                                                                    | You may call the help desk and arra                                                            | nge to regenerate and cor |                                                                                                    |

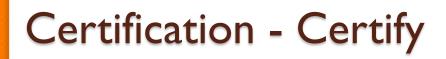

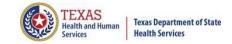

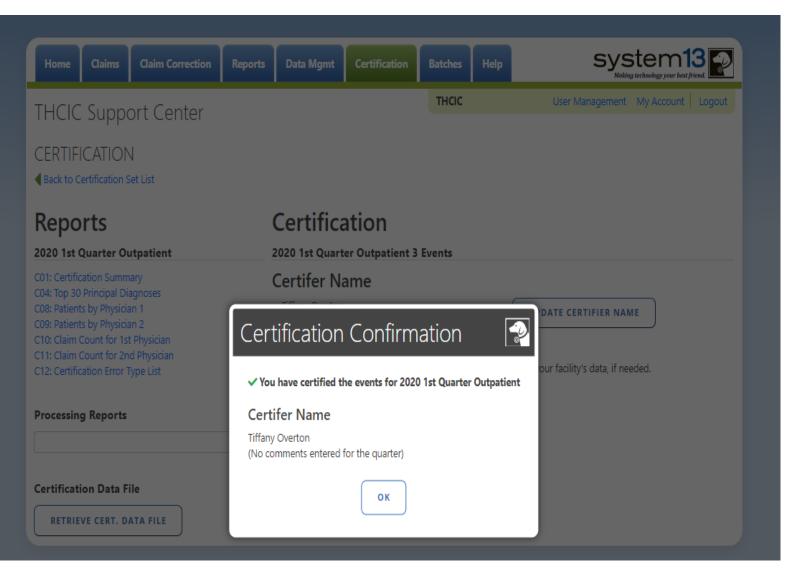

# **Confirmation - Certify Email Confirmation**

#### Wed 6/17/2020 9:46 AM

DSHS - Center for Health Statistics <noreply@system13.com>

THCIC Outpatient 1Q2020 Data Certification for 000029 [G1]

To 🛛 🛛 Overton, Tiffany (DSHS)

f We removed extra line breaks from this message.

WARNING: This email is from outside the HHS system. Do not click on links or attachments unless you expect them from the sender and know the content is safe.

Texas Health Care Information Collection THCIC

1Q2020 Certification of Data

Your facility, THCIC Id 000029, has completed the certification of their Outpatient 1Q2020 data.

Thank you.

The certifier of record will get this email when the data has been certified.

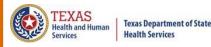

## Certification

#### 2020 1st Quarter Outpatient 3 Events

### Certifer Name

Tiffany Overton

UPDATE CERTIFIER NAME

You may certify your data with or without comments.

If your data contains errors or you elect not to certify, you must provide an explanation using the comments area.

To maintain confidentiality, comments must not divulge protected health information (PHI), such as the identity of patients or physicians. All comments will be released with the certified data.

### Comments

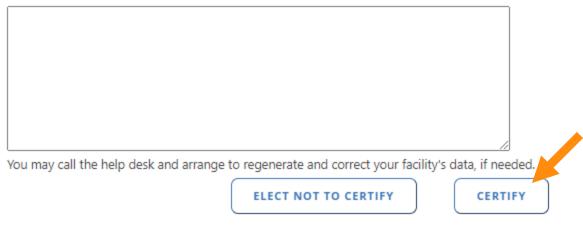

Please put comments in the comments field, if you are certifying your data is **accurate "as is."** and releasing comments with your data. Once you have entered your comments, click certify.

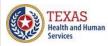

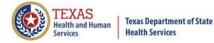

### Certification

2020 1st Quarter Outpatient 3 Events

Certifer Name

Tiffany Overton

UPDATE CERTIFIER NAME

You may certify your data with or without comments.

If your data contains errors or you elect not to certify, you must provide an explanation using the comments area.

To maintain confidentiality, comments must not divulge protected health information (PHI), such as the identity of patients or physicians. All comments will be released with the certified data.

### Comments

|  | - |
|--|---|
|  |   |

You may call the help desk and arrange to regenerate and correct your facility's data, if needed.

ELECT NOT TO CERTIFY

CERTIFY

Type in comments to be released with the facility's data, in this section. The comments can be typed in a word document (or other document), cut and pasted in the comment section.

### PLEASE NOTE:

To maintain confidentiality, comments must not disclose the identity of patients or physicians. Please do not include PHI/PPI information.

| Home                                                                                                    | Claims                                                                                                    | Claim Correction                                                                                                    | Reports      | Data Mgmt                               | Certification                                                                  | Batches H          | elp           | sy                                                                 | /stem1<br>Making technology your best fr | <b>3</b>  |
|----------------------------------------------------------------------------------------------------|----------------------------------------------------------------------------------------------------|----------------------------------------------------------------------------------------------------|--------------|-----------------------------------------|--------------------------------------------------------------------------------|--------------------|---------------|--------------------------------------------------------------------|------------------------------------------|-----------|
| THCIC                                                                                                    | Supp                                                                                                    | ort Center                                                                                                    |              |                                         |                                                                                | THCIC .            |               | User Managem                                                       | ent My Account                           | Logout    |
|                                                                                                    | ICATION<br>Certification                                                                                                    |                                                                                                    |              |                                         |                                                                                |                    |               |                                                                    |                                          |           |
| Repo                                                                                                    | orts                                                                                                    |                                                                                                    |              | Certifica                               | ation                                                                          |                    |               |                                                                    |                                          |           |
| C02: Top 30<br>C03: Top 30<br>C04: Top 30<br>C05: Top 30<br>C06: HCFA I<br>C07: DRG M<br>C08: Patient<br>C09: Patient<br>C10: Claim (<br>C11: Claim ( | tification<br>HCFA Diago<br>Principal Di<br>Principal Di<br>Principal Pr<br>Diagnosis Re<br>Iortality Stat<br>ts by Attend<br>ts by Operat<br>Count for 1s | A Summary<br>nosis Related Groups<br>osis Related Groups<br>iagnoses<br>rocedures<br>elated Groups<br>tistics by Practitioner<br>ing Practitioner<br>ting Practitioner<br>et Physician<br>ad Physician | Comr<br>Have | ments are released<br>you verified your | HI/PII in C<br>d publicly.<br>comments do not<br>YES No<br>21 3rd Quarter Inpa | contain any PHI/PI | 11?           | ATE CERTIFIER I<br>comments area.<br>alth information i<br>d data. | NAME<br>(PHI), such as the ide           | entity of |
| Processin                                                                                                    | g Reports                                                                                                    |                                                                                                    |              |                                         |                                                                                |                    |               |                                                                    |                                          |           |
|                                                                                                    |                                                                                                    | rror Summary                                                                                                    | × •          |                                         |                                                                                |                    |               |                                                                    | <u> </u>                                 |           |
|                                                                                                    | on Data File                                                                                                    |                                                                                                    | ,            | You may call the h                      | elp desk and arrar                                                             |                    | and correct y | our facility's data, it                                            | f needed.                                |           |
|                                                                                                    |                                                                                                    | When a fac<br>comments<br>Comments                                                                                                    | in the       | field be                                | fore you                                                                       | click to           | certify       | this dat                                                           | -                                        |           |

Health and Huma

Services

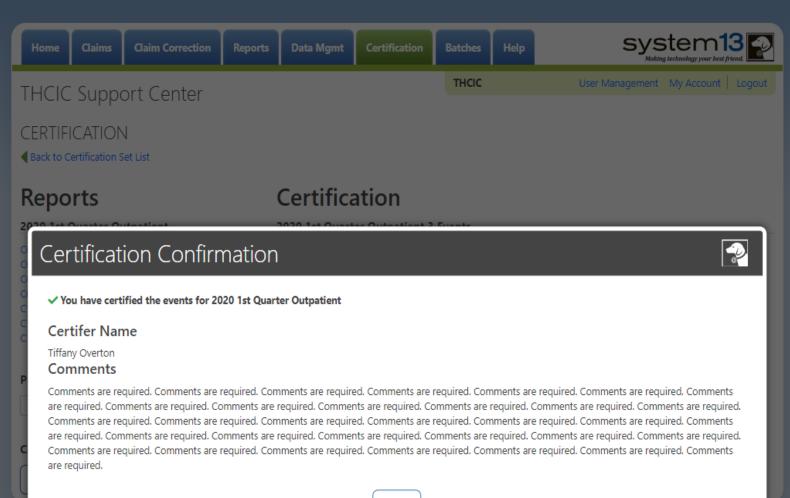

ОК

Texas Department of State Health Services

# Confirmation - Certify With Comments Email Confirmation

Wed 6/17/2020 9:46 AM

DSHS - Center for Health Statistics <noreply@system13.com>

) THCIC Outpatient 1Q2020 Data Certification for 000029 [G1]

To 🛛 🛛 Overton, Tiffany (DSHS)

🚹 We removed extra line breaks from this message.

WARNING: This email is from outside the HHS system. Do not click on links or attachments unless you expect them from the sender and know the content is safe.

Texas Health Care Information Collection THCIC

1Q2020 Certification of Data

Your facility, THCIC Id 000029, has completed the certification of their Outpatient 1Q2020 data.

Thank you.

The certifier of record will get this email when the data has been certified with comments.

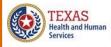

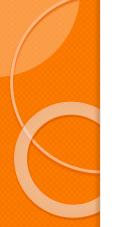

# **Certification Completed/ Status**

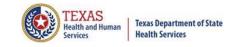

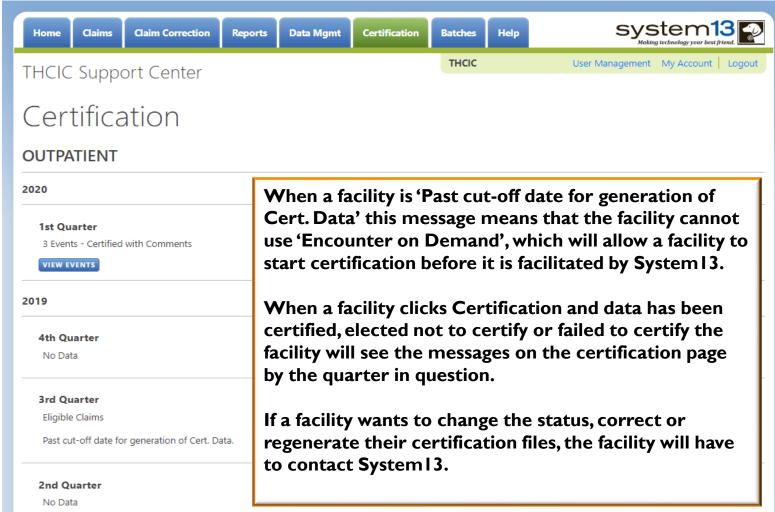

#### **Older Quarters**

Select Quarter

## Certification Completed/ Activity Dashboard – Grid View

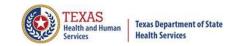

| Home              | Claims Claim Correction Report                                       | s Data Mgmt Certification Batch                                                              | Help system13                                                                                                  |  |  |  |
|-------------------|----------------------------------------------------------------------|----------------------------------------------------------------------------------------------|----------------------------------------------------------------------------------------------------|--|--|--|
| Activ             | vity Dashboard 🎹 🔳                                                   | тно                                                                                          | Making technology your best friend.                                                                            |  |  |  |
|                   | WEB CLAIM ENTRY CORRECT E                                            | RRORS START CERTIFICATION                                                                    |                                                                                                    |  |  |  |
|                   | SUBMISSION<br>No claims are present for this quarter.                | CERTIFICATION No claims are present for this quarter.                                        | NEXT DEADLINE<br>Q4 2019 CERTIFICATION 15<br>DAYS                                                              |  |  |  |
| <b>Q4</b><br>2019 |                                                                      |                                                                                              | Performance History                                                                                            |  |  |  |
|                   | Submission due <b>2 Mar 2020</b><br>Correction due <b>1 May 2020</b> | Certification due 15 Jul 2020                                                                | 2.5                                                                                                    |  |  |  |
|                   | SUBMISSION                                                           | CERTIFICATION                                                                                | En 2                                                                                                    |  |  |  |
| <b>Q1</b><br>2020 | Outpatient<br>Data is already built into a certification<br>set.     | Outpatient<br>JAN 1<br>FEB 1<br>MAR 1<br>TOTAL 3<br>ACCURACY 100%<br>Outpatient<br>Certified | 2                                                                                                    |  |  |  |
|                   | Submission due <b>1 Jun 2020</b><br>Correction due <b>3 Aug 2020</b> | Certification due <b>15 Oct 2020</b>                                                         | 0.5                                                                                                    |  |  |  |
|                   | SUBMISSION<br>No claims are present for this quarter.                | CERTIFICATION No claims are present for this quarter.                                        | 0<br>Q4 2019 Q1 2020 Q2 2020 Q3 2020<br>Inpatient - Bad Inpatient - Good Outpatient - Bad<br>Outpatient - Good |  |  |  |
| <b>Q2</b><br>2020 |                                                                      |                                                                                              | QUICKTIP:                                                                                                    |  |  |  |
|                   | Submission due <b>1 Sep 2020</b><br>Correction due <b>1 Nov 2020</b> | Certification due 15 Jan 2021                                                                | To protect your data, THCIC requires passwords to be reset every 60 days.                                      |  |  |  |

## Certification Completed/ Activity Dashboard – List View

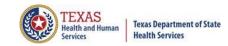

| Home Claims                 | Claim Correction Reports Data Mgmt Certification                                                                                            | Batches | Help                                       | system13                                                                             |
|-----------------------------|----------------------------------------------------------------------------------------------------|---------|--------------------------------------------|--------------------------------------------------------------------------------------|
| Activity Da                 | ashboard 🎟 🔳                                                                                                    | тнск    |                                            | User Management My Account   Logout                                                  |
| WEB                         | CLAIM ENTRY CORRECT ERRORS START CERTIFICATIO                                                                                               | N       |                                            |                                                                                      |
| Q4<br>2019<br>SUBMISSION    | <i>No claims are present for this quarter.</i><br>Submission due <b>2 Mar 2020</b>   Correction due <b>1 May 2020</b>                       |         | NEXT DEAD<br>Q4 2019 CE                    | RTIFICATION 15                                                                       |
| Q4<br>2019<br>certification | <i>No claims are present for this quarter.</i><br>Certification due <b>15 Jul 2020</b>                                                      |         | Performance Histo                          | pry                                                                                  |
| Q1<br>2020<br>SUBMISSION    | <b>Outpatient</b><br>Data is already built into a certification set.<br>Submission due <b>1 Jun 2020</b>   Correction due <b>3 Aug 2020</b> |         | 2                                          |                                                                                      |
| Q1<br>2020<br>CERTIFICATION | OutpatientOutpatientJAN1FEB1MAR1TOTAL3ACCURACY100%                                                                                          |         | 0.5                                        |                                                                                      |
| Q2<br>2020<br>SUBMISSION    | <i>No claims are present for this quarter.</i><br>Submission due <b>1 Sep 2020</b>   Correction due <b>1 Nov 2020</b>                       |         | 0 Q4 2019                                  | Q1 2020 Q2 2020 Q3 2020<br>ad Inpatient - Good Uutpatient - Bad<br>Outpatient - Good |
| Q2<br>2020<br>CERTIFICATION | <i>No claims are present for this quarter.</i><br>Certification due <b>15 Jan 2021</b>                                                      |         | quick тір:<br>To protect y<br>passwords to | our data, THCIC requires<br>o be reset every 60 days.                                |

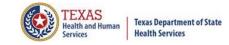

## Helpful Tips

# **Certification Tips**

Suggestions on how to provide physician certification review.

- Involve physicians sooner in the data review process.
- Provide reports to physicians when data is submitted to THCIC or sooner.
- 🛛 Recruit physician advocates.
- × Develop reports that better fit the facility organization's personality.

### Suggestions on researching mapping problems.

- If a facility is using a vendor, contact the vendor to see if problem has already been reported.
- If a facility is not using a vendor, the facility must check with their Information Systems department and have them check their programs.
- X Look at submission reports for skews.

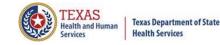

## Certification

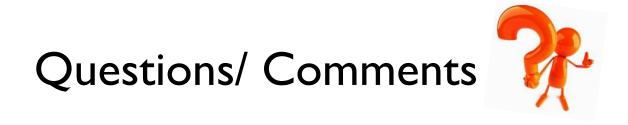

Questions, comments or need clarification please e-mail

<u>thcichelp@dshs.state.tx.us</u>

The e-mail should include the facility's THCIC ID.

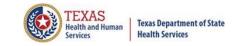

## **THCIC** Contact

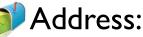

Texas Health Care Information Collection Dept of State Health Services – Center for Health Statistics 1100 W 49th St, Ste M-660 Austin, TX 78756

## Phone: 512- 776-7261

- E-mail: THCIChelp@dshs.texas.gov
  - Web site: <u>https://www.dshs.texas.gov/texas-health-</u> <u>care-information-collection</u>

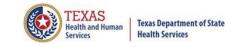

## **THCIC** Contact

- Contact Tiffany Overton at email <u>Tiffany.Overton@dshs.texas.gov</u> if a facility has questions concerning the submission, correction, or certification of data.
- Contact Dee Roes at email <u>Dee.Roes@dshs.texas.gov</u> if submitter test/production files reject due to a submission address or EIN/NPI number.
- For general questions or to request information about THCIC please e-mail to <u>thcichelp@dshs.texas.gov</u>.

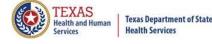

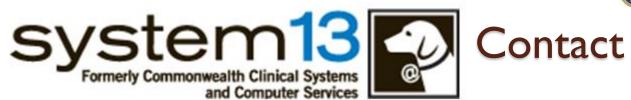

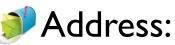

System I 3, Inc I 648 State Farm Blvd. Charlottesville, VA 22911

Phone: I-888-308-4953
 Fax: 434-979-1047
 E-mail: THClChelp@system13.com
 Web site: https://thcic.system13.com